# МАСТЕР-КЛАСС

### Потоцкой Елены Анатольевны учителя химии Запорожского многопрофильного лицея № 99

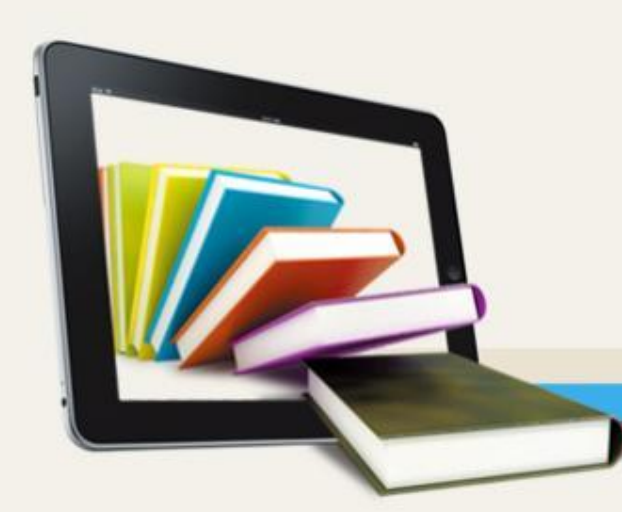

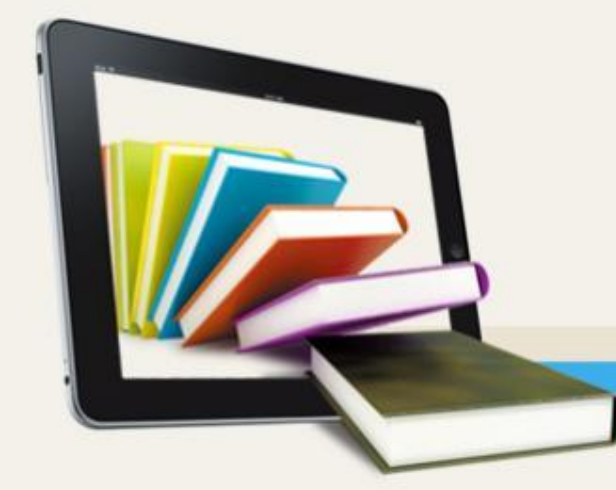

# «Моделирование современного урока химии с применением ИКТ»

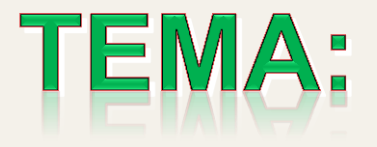

# *Цель мастер-класса:*

*Демонстрация возможностей применения информационно-коммуникационных технологий при обучении химии*

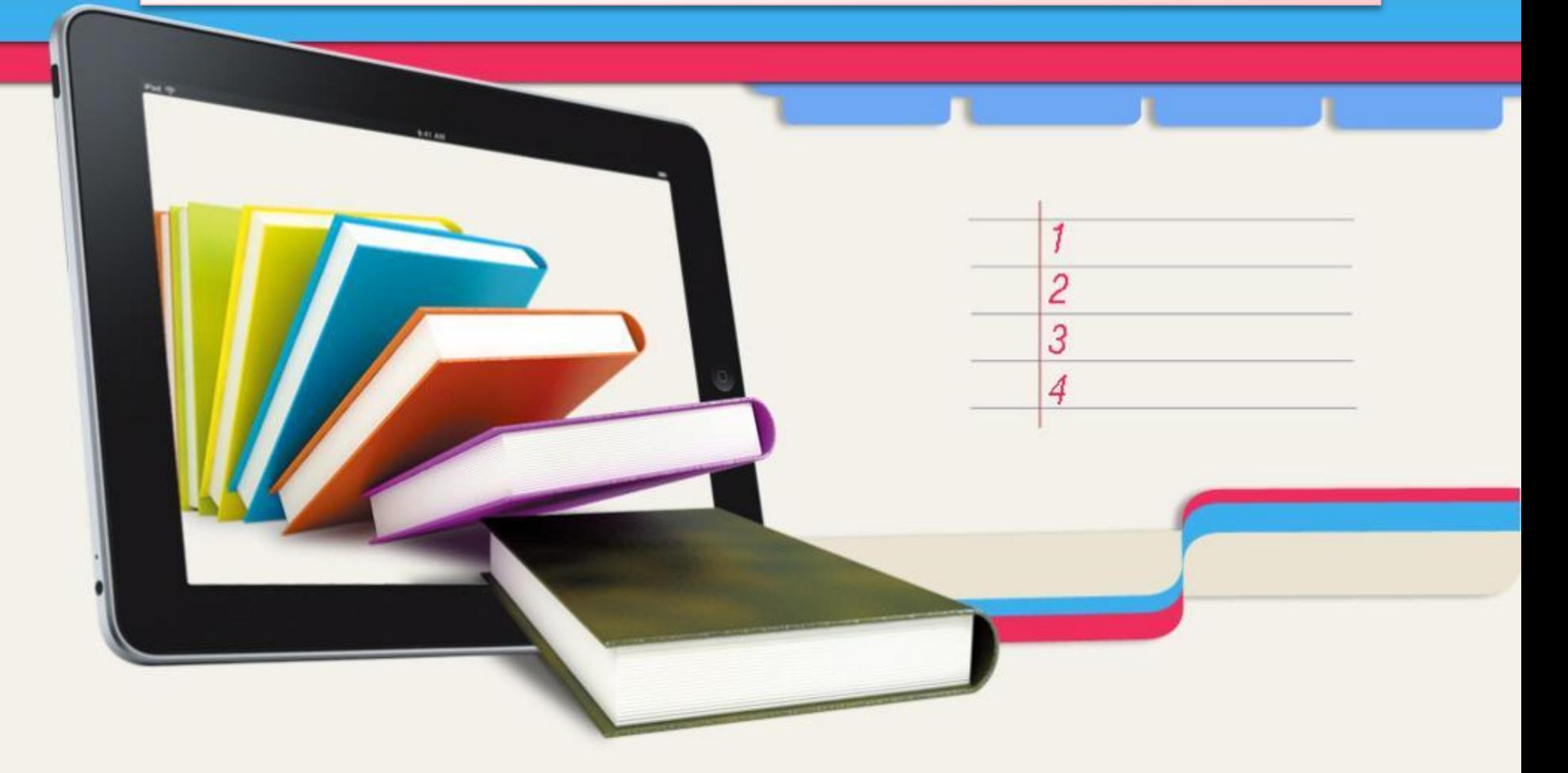

#### *Обучение химии в классах гуманитарного профиля*

Углекислый газ (CO2)

3aO, HNO<sub>3</sub>, P<sub>2</sub>O<sub>5</sub>, SIO<sub>2</sub>, CaO, H<sub>2</sub>SO<sub>4</sub>, Fe<sub>2</sub>O<sub>3</sub>, H, PO,, CO, Al, O., Mn, O., SO,

> **Информатизация может принципиально изменить и методы работы, и, ее результаты.**

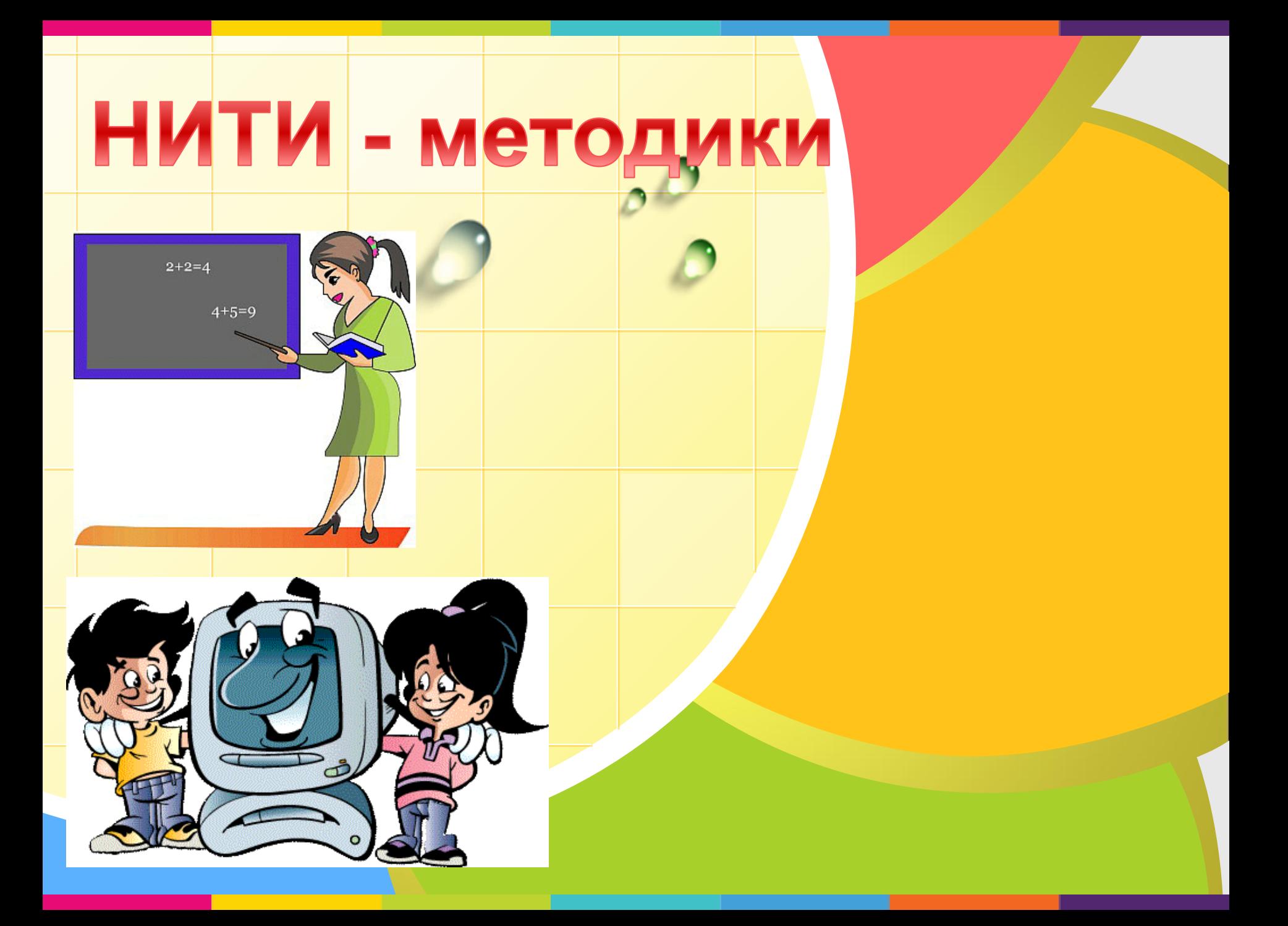

# **Без чего в век информационных технологий не может обойдись ни один современный урок?**

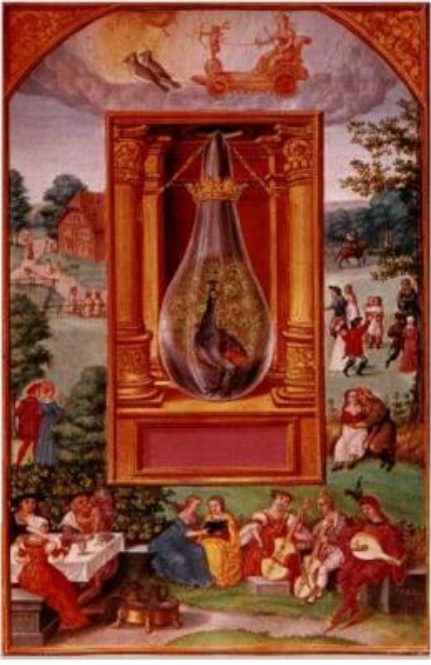

«...учись, учись, учись, трудись - и ты познаешь...»

### Оксиды

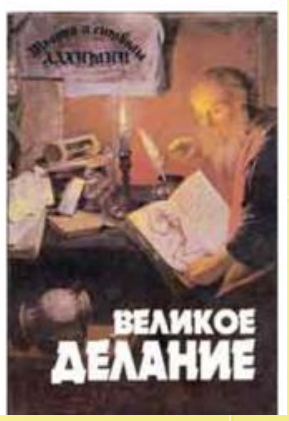

**МУЛЬТИМЕДИЙНЫХ ПРЕЗЕНТАЦИЙ** 

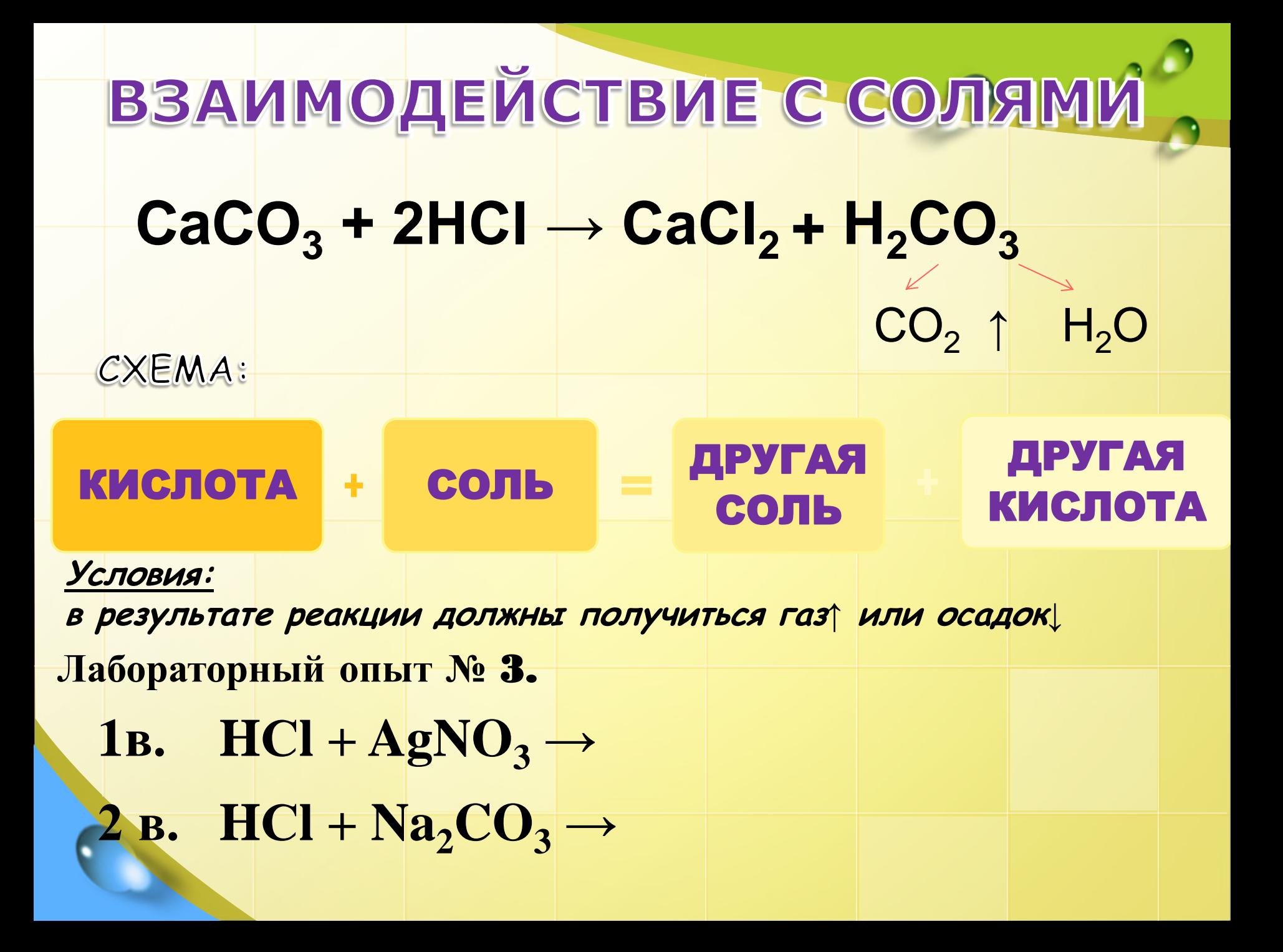

# **Проверка:**

- $1B.$  **HCl** + AgNO<sub>3</sub>  $\rightarrow$  AgCI + HNO<sub>3</sub>
- $2 \text{ B. } 2\text{HCl} + \text{Na}_2\text{CO}_3 \rightarrow 2\text{NaCl} + \text{H}_2\text{CO}_3$

CO2

**H2O** 

 $H_2SO_4 + BaCl_2 \rightarrow$ **Задание**. **Допишите уравнение хим**.**реакции** Проверка:  $H_2SO_4 + \text{Bac1}_2 \rightarrow \text{BaSO}_4 + 2\text{HCI}$ 

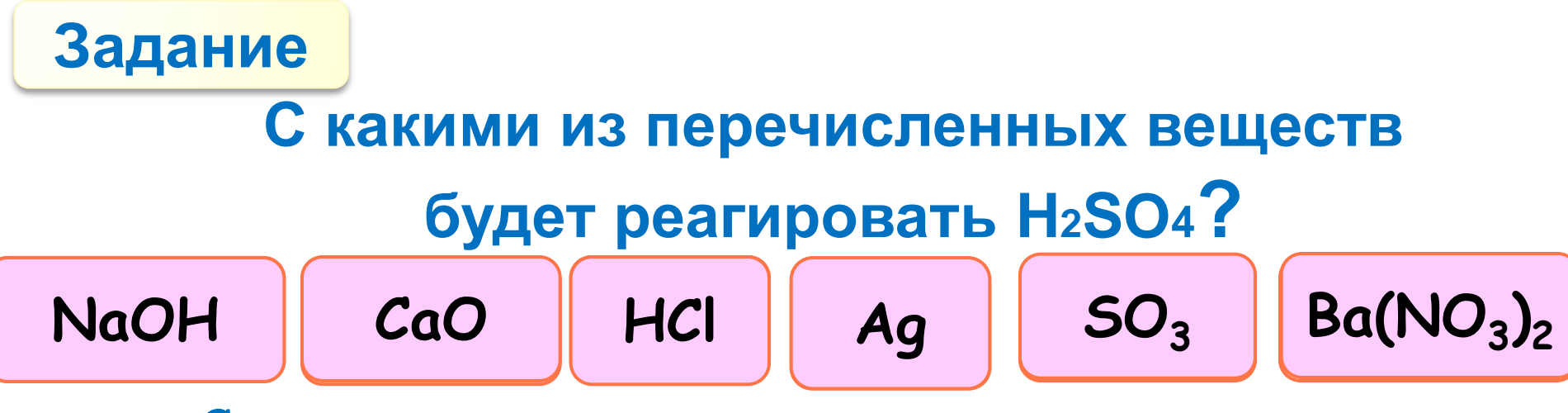

*Составьте уравнения возможных химических реакций, укажите их типы.*

# ПРОВЕРКА

**H2SO<sup>4</sup> + 2NaOH = Na2SO<sup>4</sup> + 2H2O** *(реакция обмена, нейтрализации)*

**H2SO<sup>4</sup> + CaO = CaSO<sup>4</sup> + H2O** *(реакция обмена)*

 $H_2$ SO<sub>4</sub> + Ba(NO<sub>3</sub>)<sub>2</sub> = BaSO<sub>4</sub>  $\downarrow$  + 2HNO<sub>3</sub>

*(реакция обмена)*

### **Химия – наука**

### **экспериментальная.**

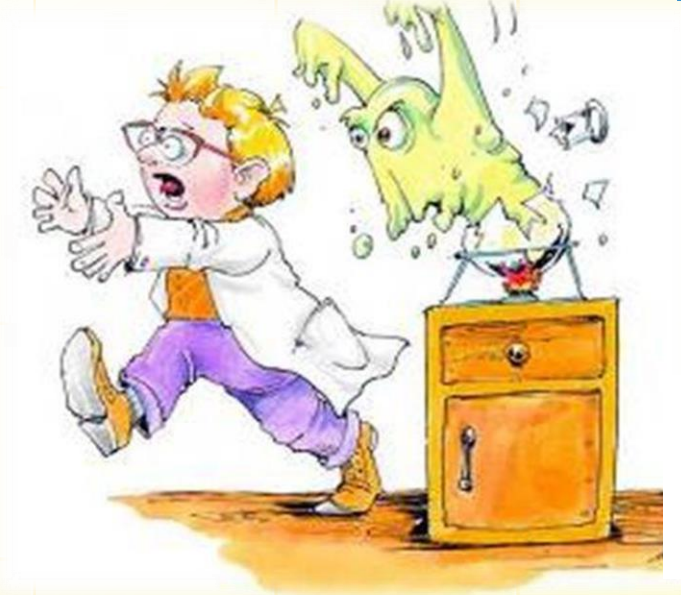

*Знает каждый до полной ясности, Что опасно в лаборатории: Чуть ошибся, и в крематории. Ну, а здесь ты как в санатории, Это техника – без опасности!*

 $K_2SiO_3 + 2 HCl = 2 KCl + H_2SiO_3 \downarrow$  $2\overline{K}$  +  $\overline{S}$ iO<sub>3</sub><sup>2</sup> + 2 H<sup>+</sup> + 2 Cl<sup>-</sup> =  $2\overline{K}$  + + 2 Cl<sup>-</sup> + H<sub>2</sub>SiO<sub>3</sub>  $\downarrow$  $2H^+ + SiO_3^{2-} = H_2SiO_3 \downarrow$ 

*Вопрос классу При каких условиях алюминий прореагировал с йодом?*

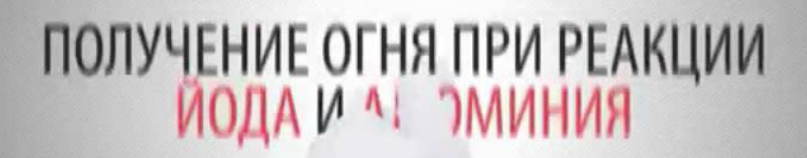

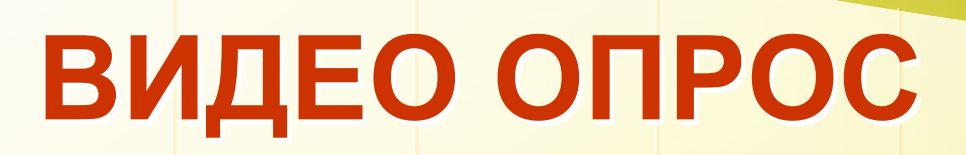

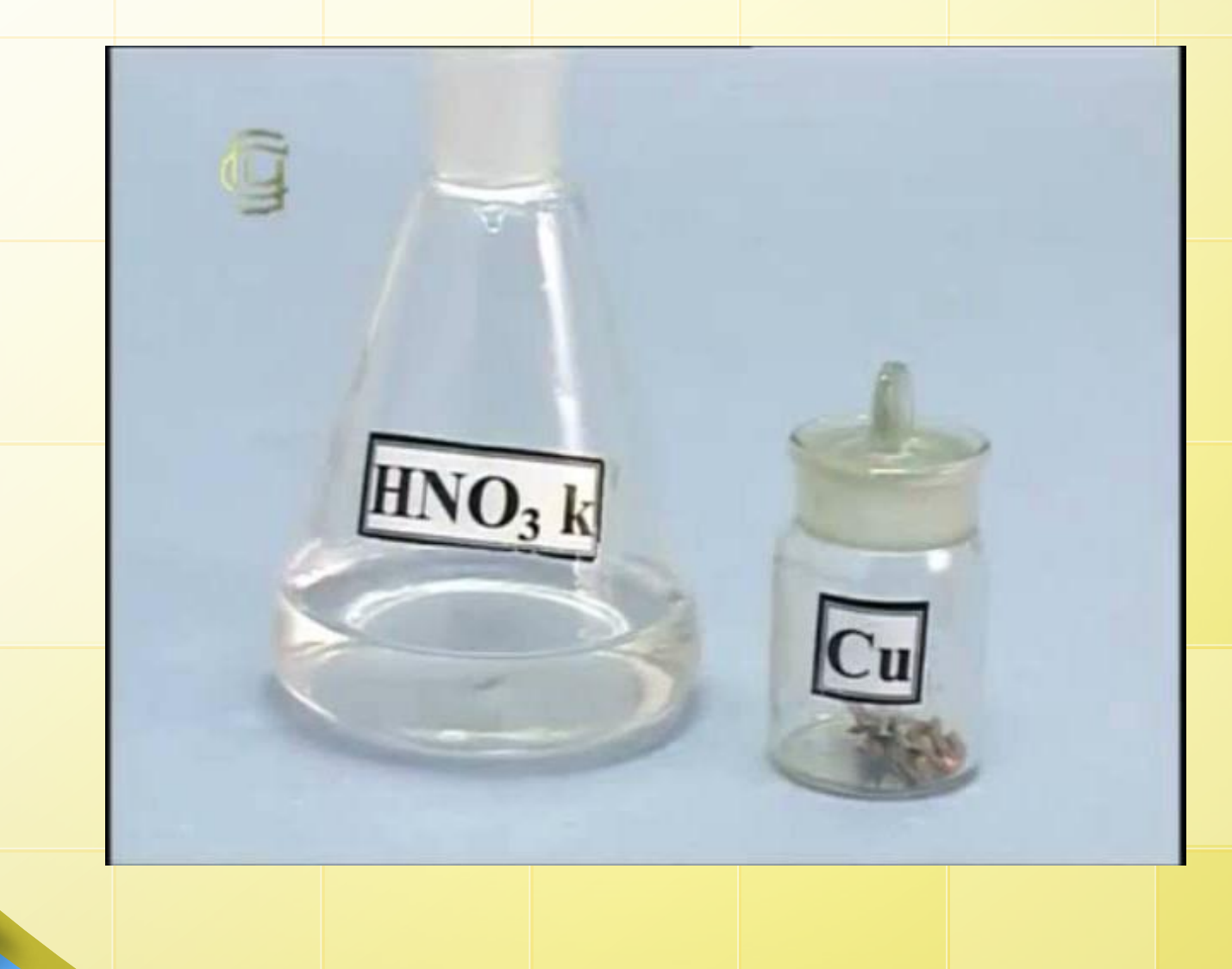

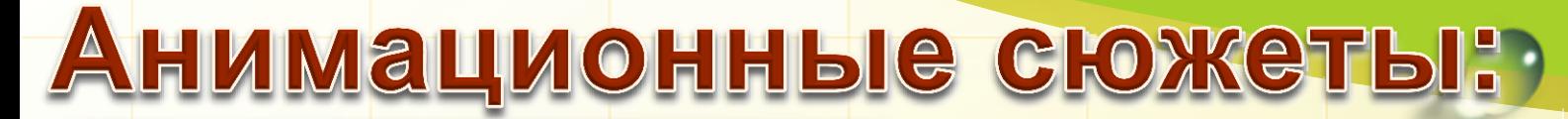

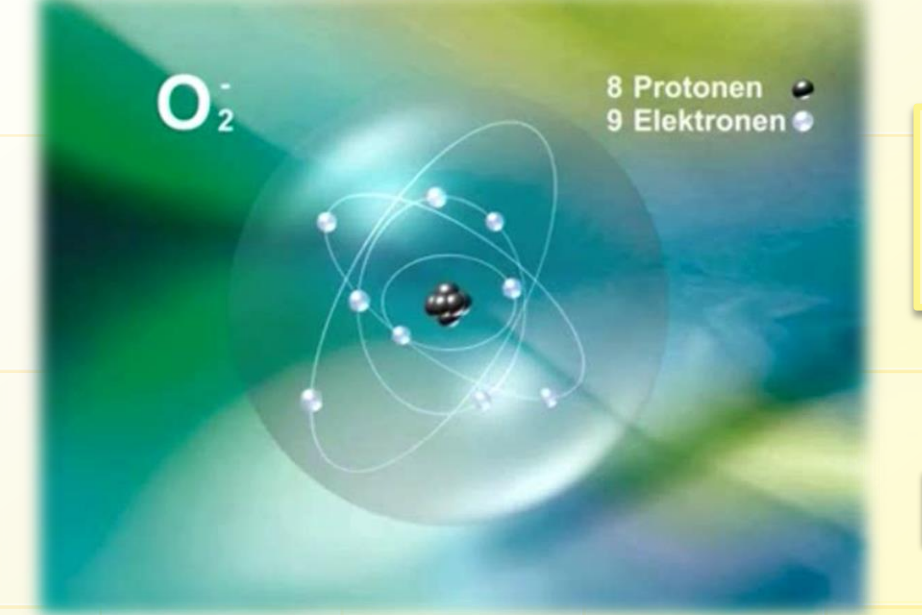

*«Лучше один раз увидеть, чем сто раз услышать»*

Видеофрагменты

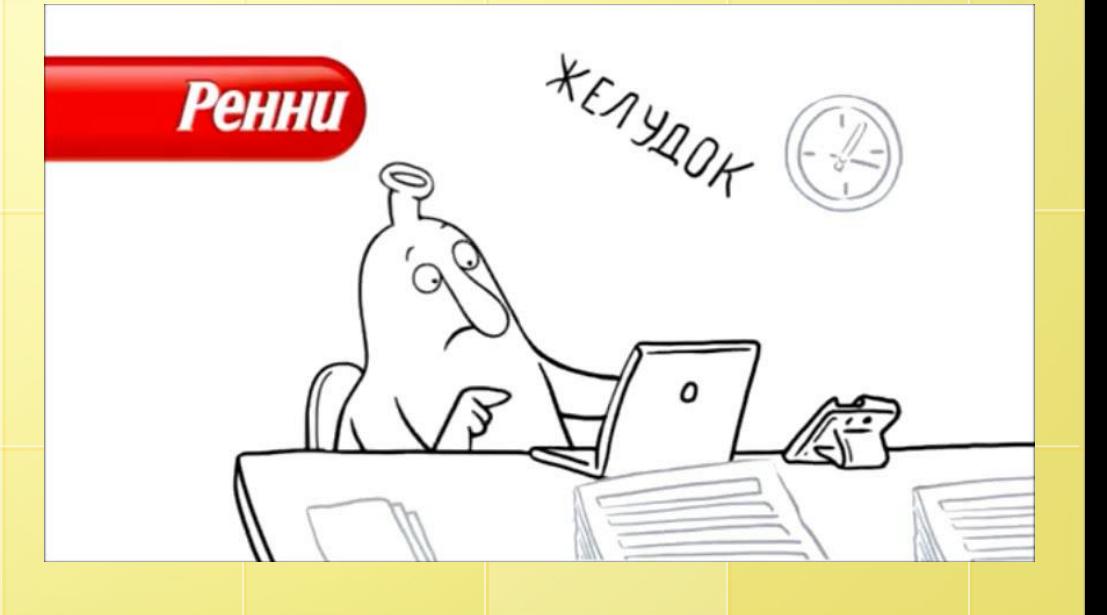

### **Как организовать проверку знаний?**

*Мультимедийные презентации*

**Презентация - контроль**

### Задание 1.

Из перечня отдельно выписать формулы оксидов, кислот, оснований, солей

BaCl<sub>2</sub>, CaO, NaOH, H<sub>2</sub>SO<sub>3</sub>, Fe(OH)3, H3PO4, Cr(OH)2, MgO, CO<sub>2</sub>, Sr(OH)<sub>2</sub>, HCI, Ba(NO<sub>3</sub>)<sub>2</sub>, Na2SO3, Al2O3, K2SO4, H2CO3, H<sub>2</sub>SO<sub>4</sub>, FeCl<sub>3</sub>, Fe<sub>2</sub>O<sub>3</sub>, NaCl<sub>1</sub>  $Mg3(PO4)2,$ 

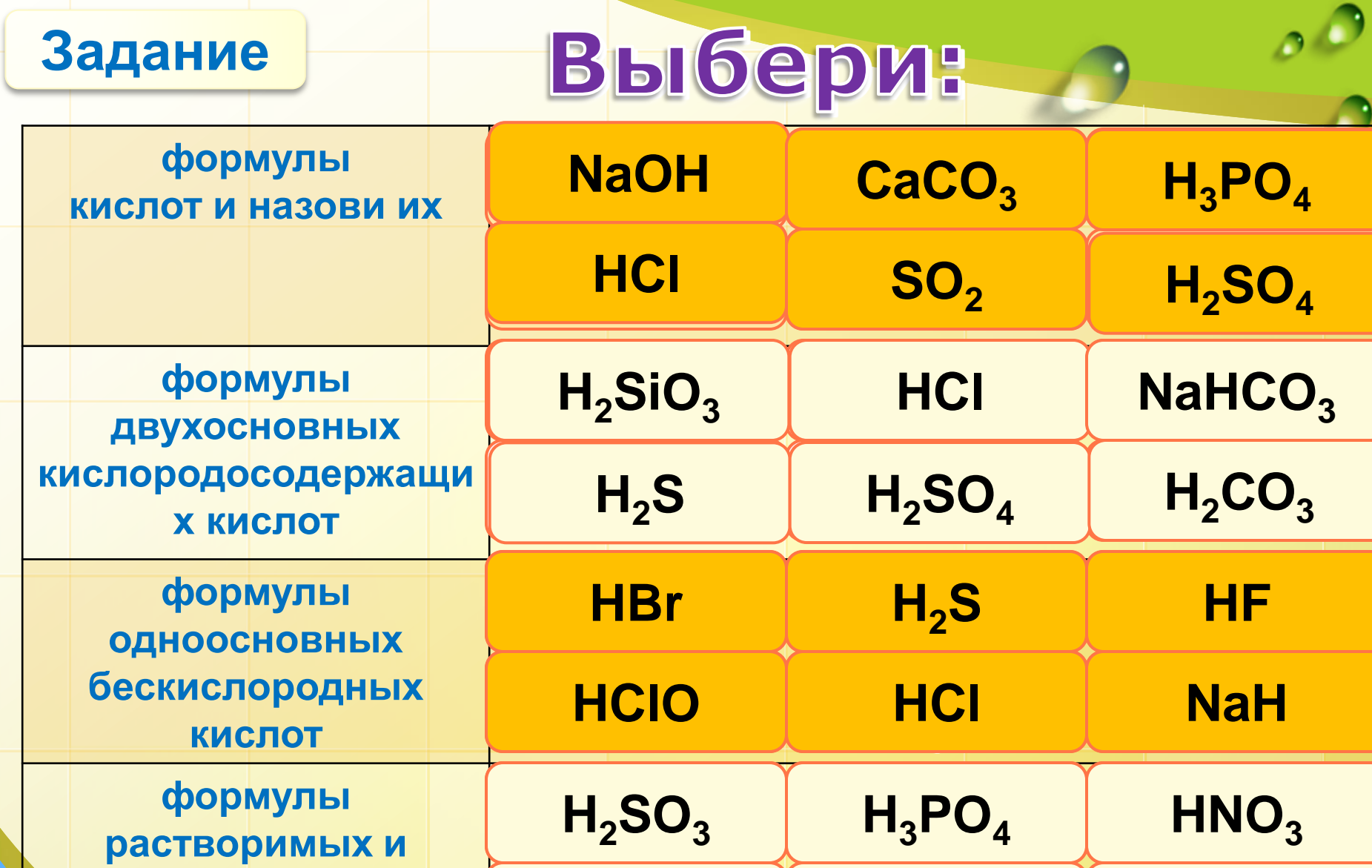

**H2SiO<sup>3</sup>**

**H2S**

**HСl**

**нерастворимых**

**кислот**

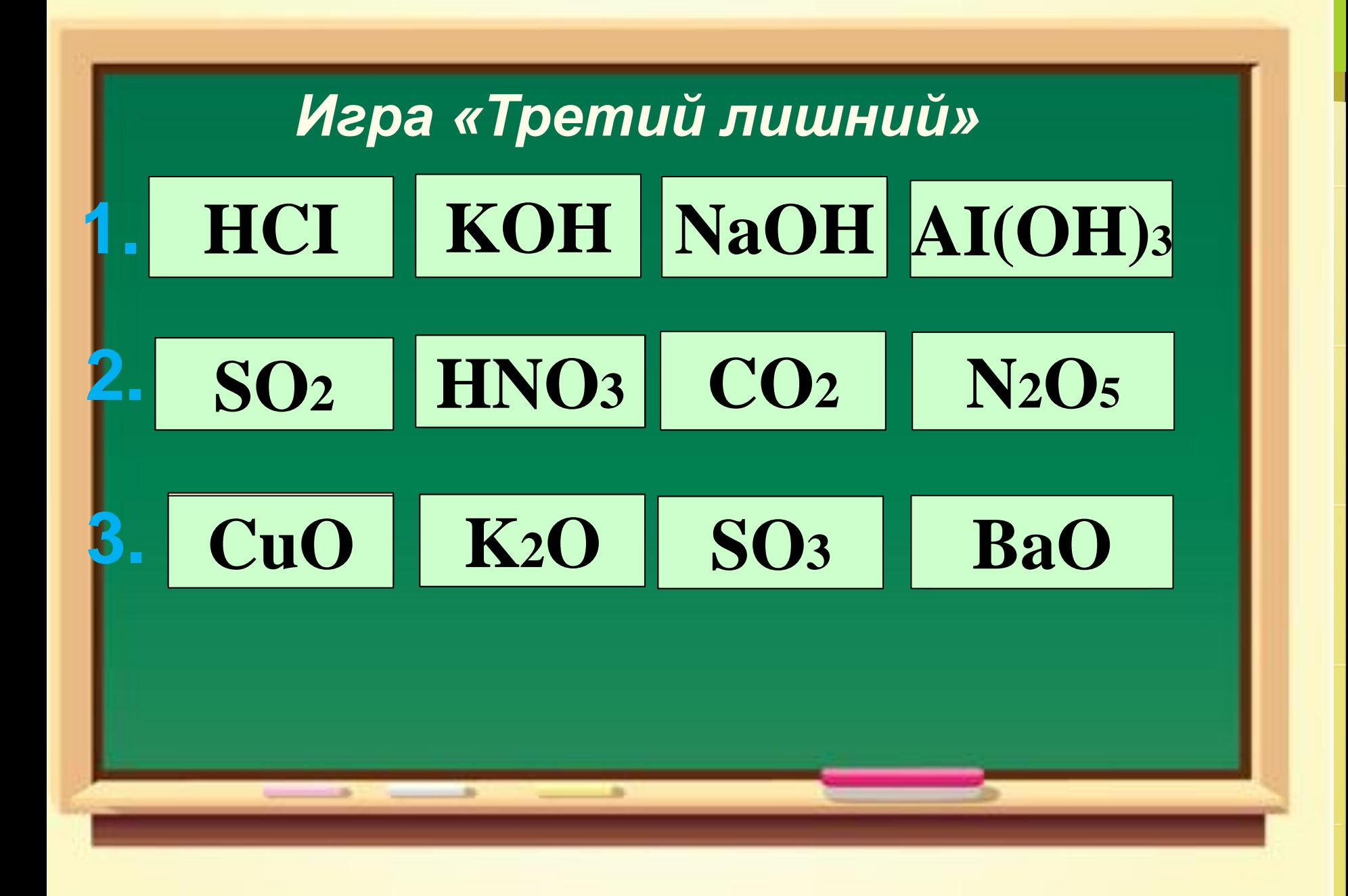

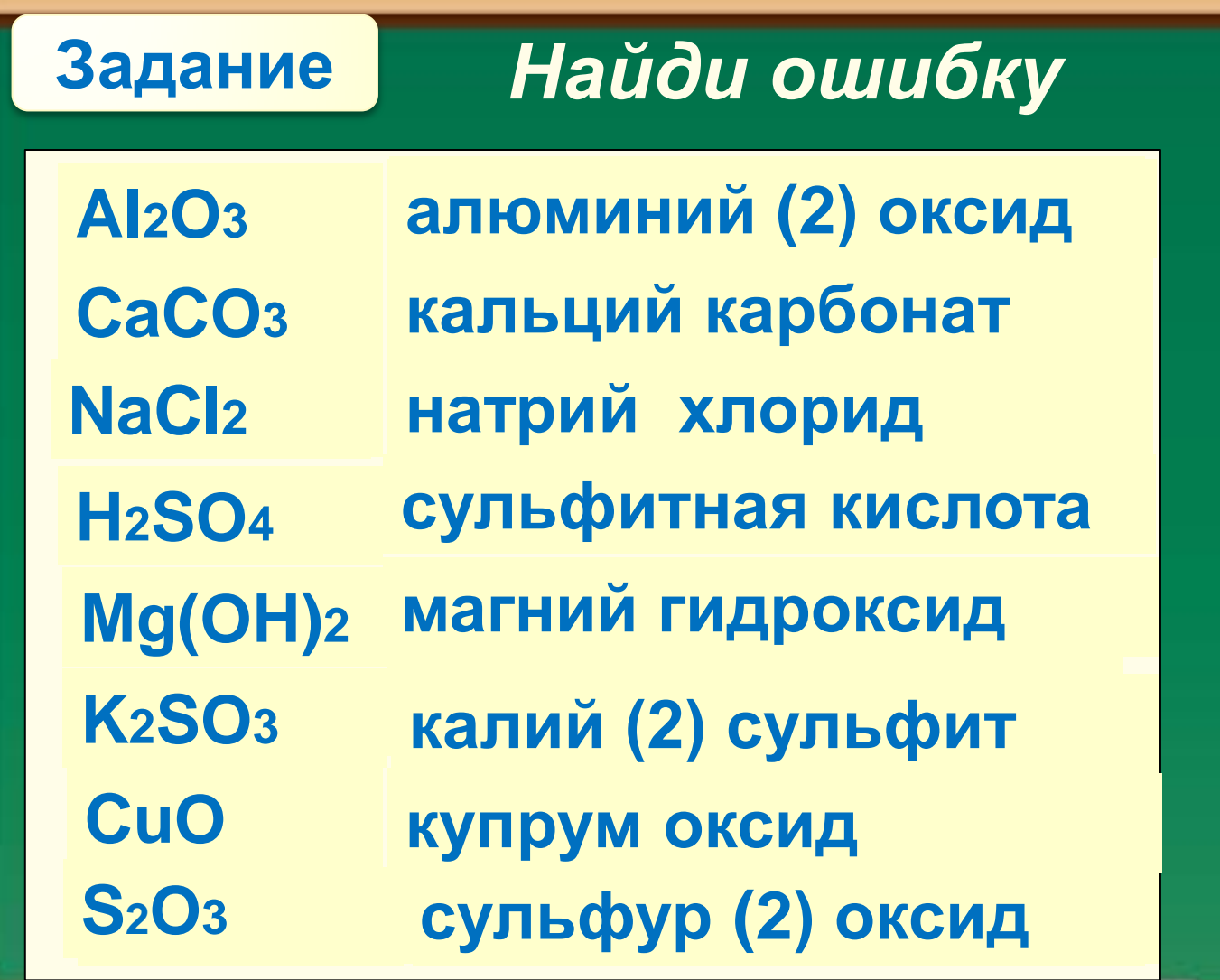

 $\frac{1}{2}$ 

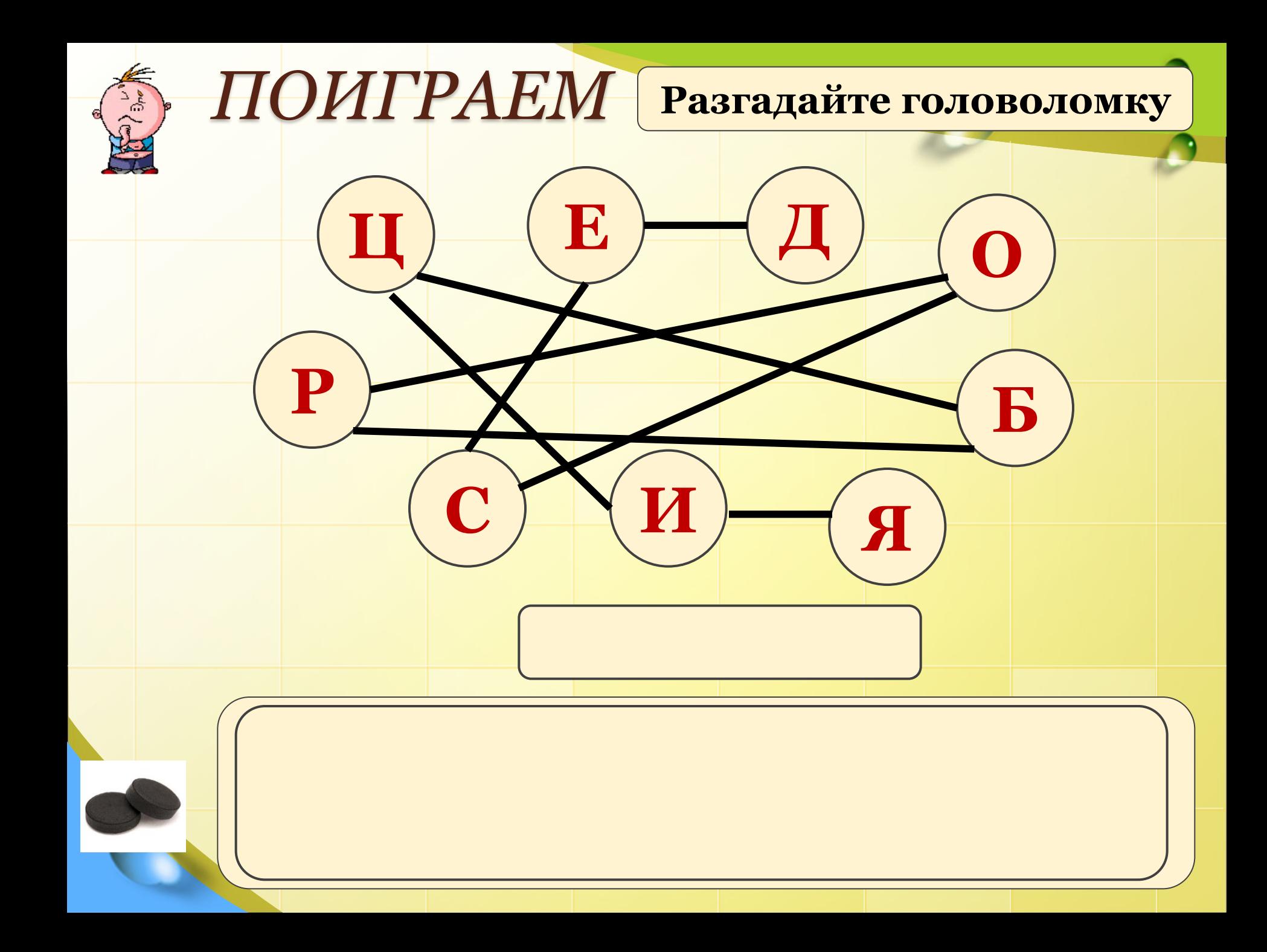

## *Всемирная сеть Интернет.*

a a

 $E=mc^2$ 

 $H^2SO^4$ 

 $2x2=4?$ 

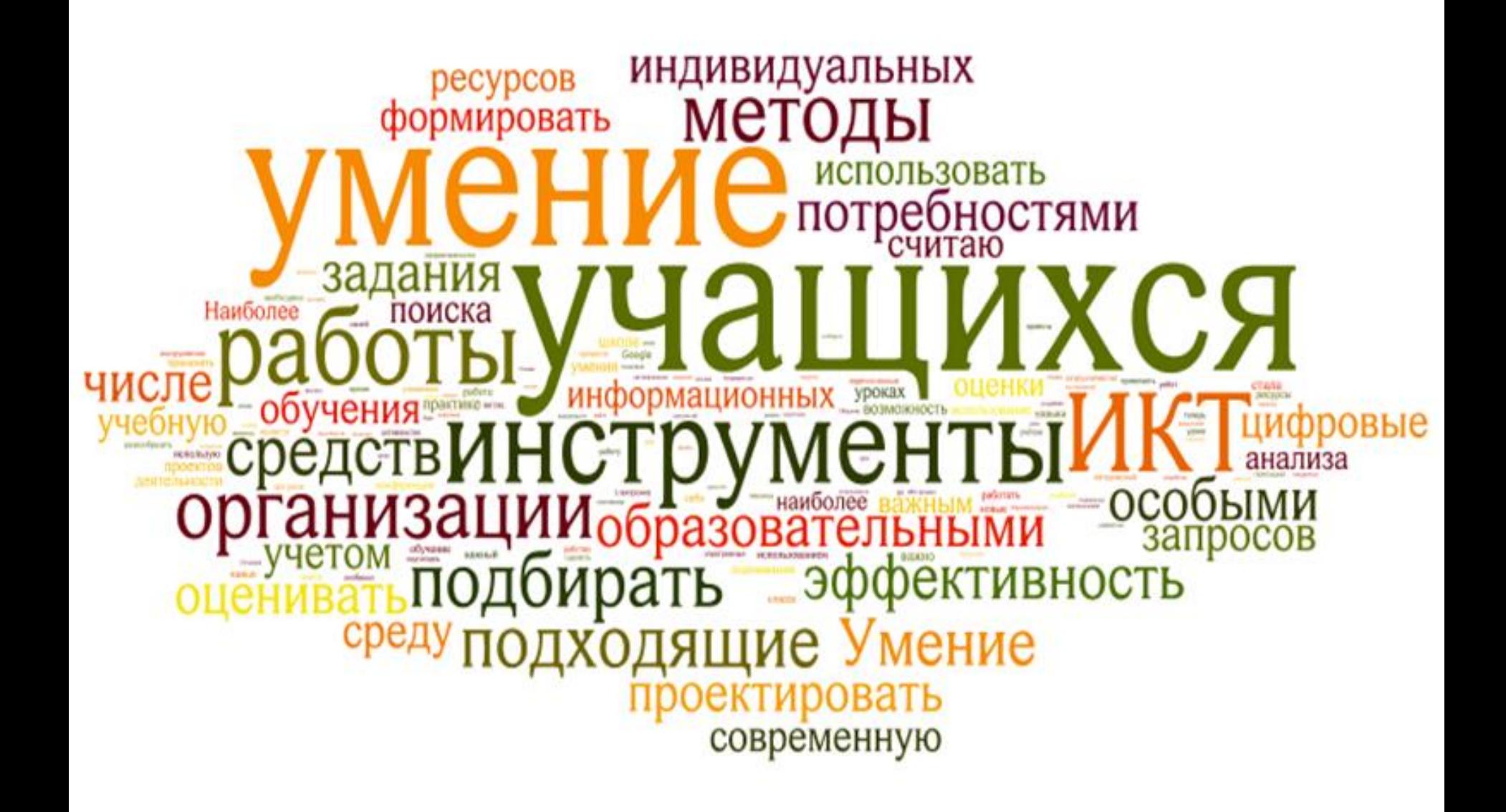

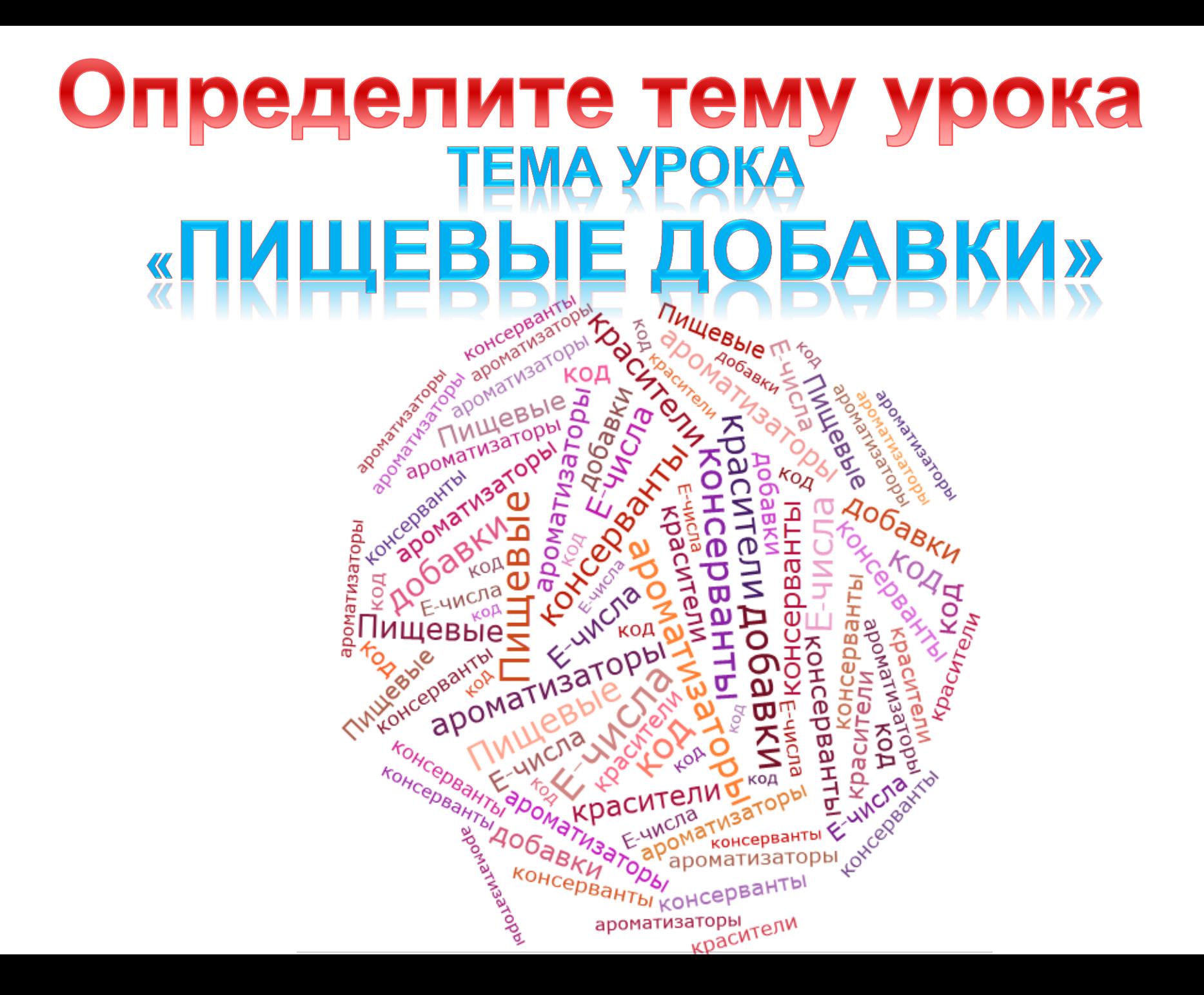

# Определите тему урока «АЛЮМИНИЙ»

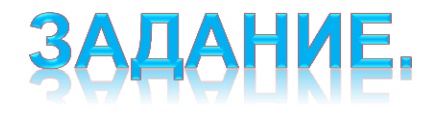

Лови ошибки.

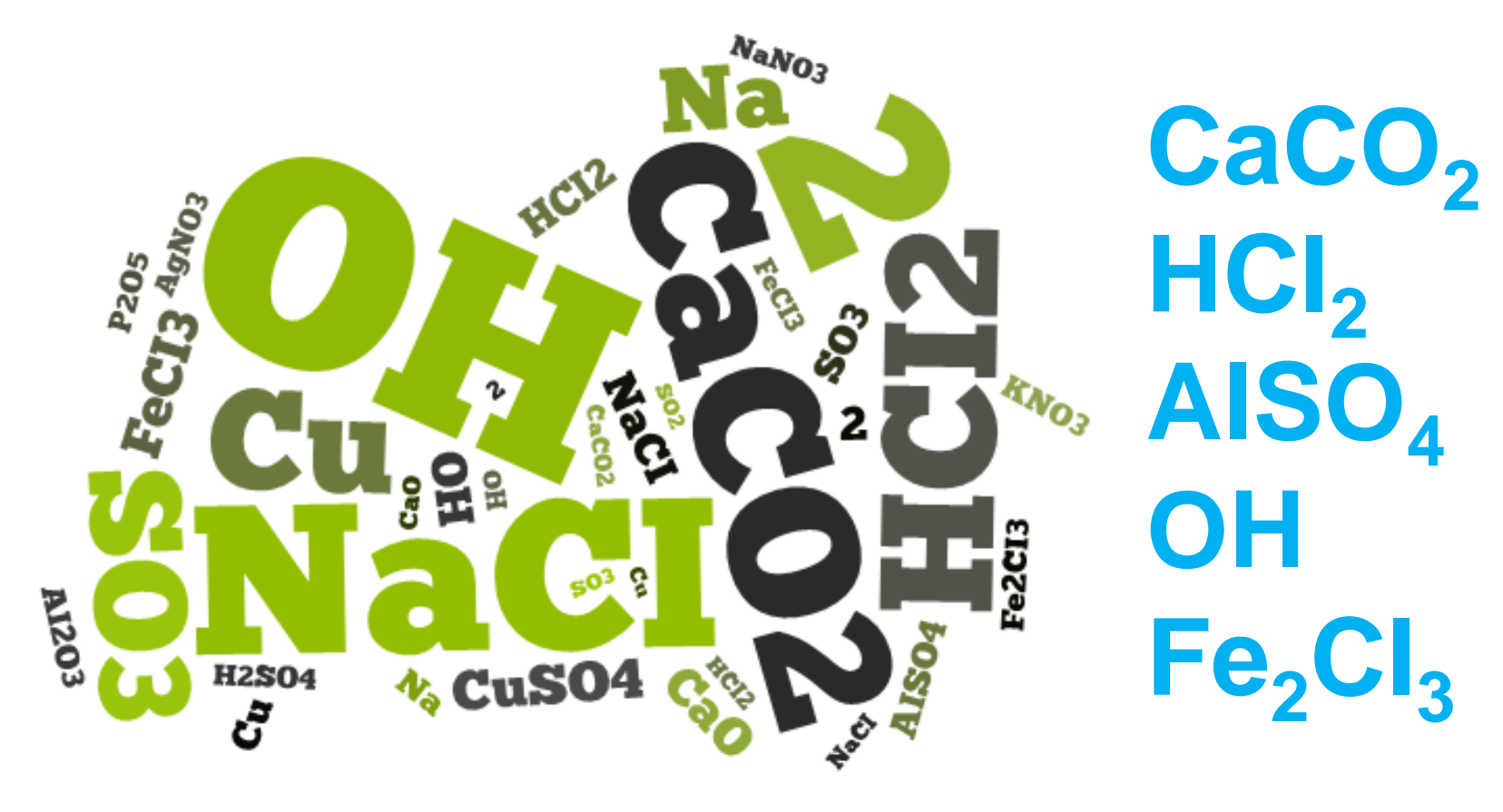

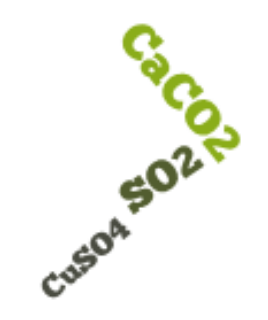

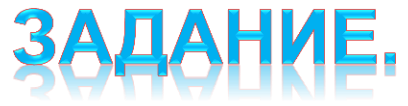

#### Выпишите отдельно формулы оксидов, кислот, оснований и солей.

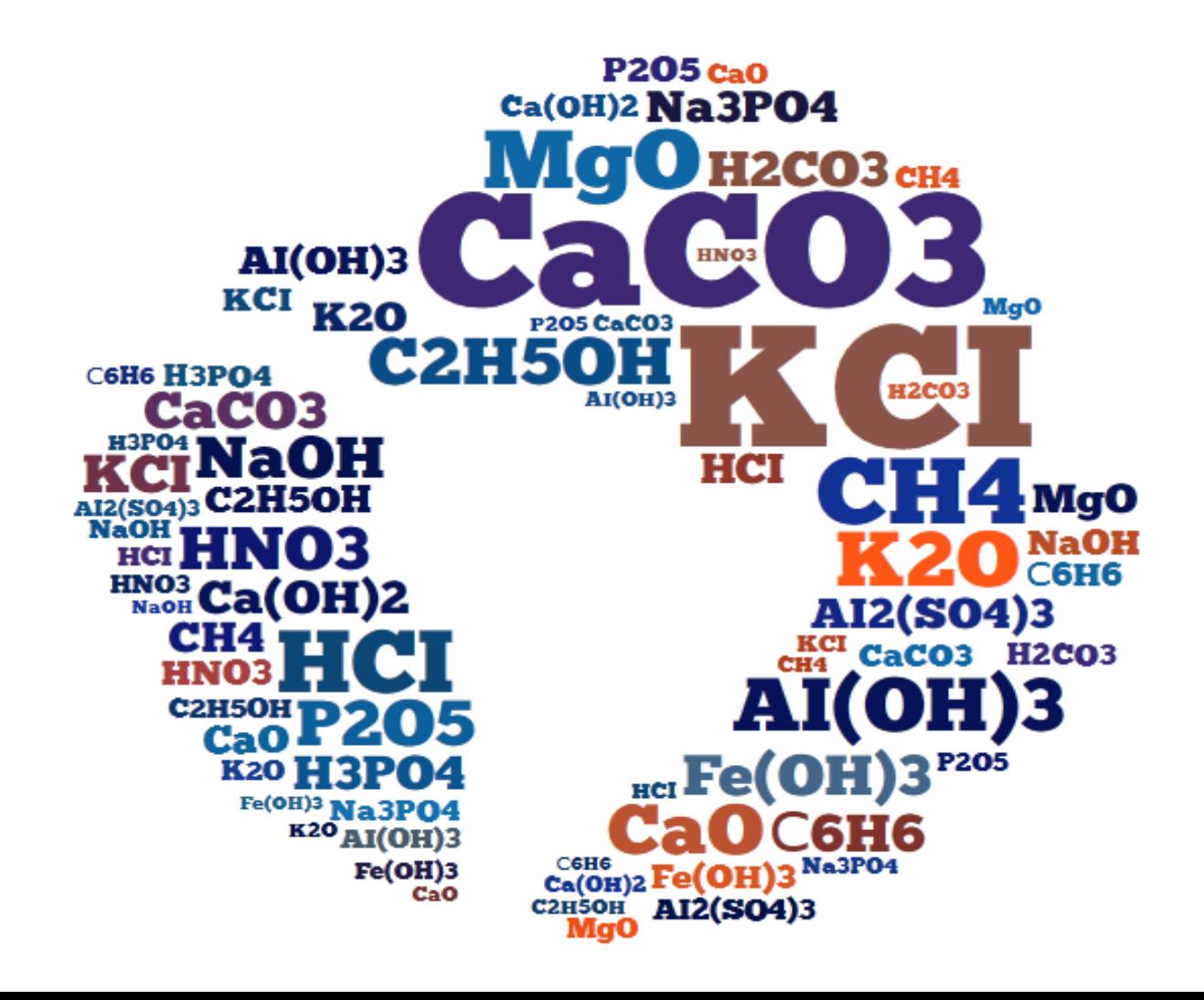

### ЗАДАНИЕ. Дайте определения терминам.

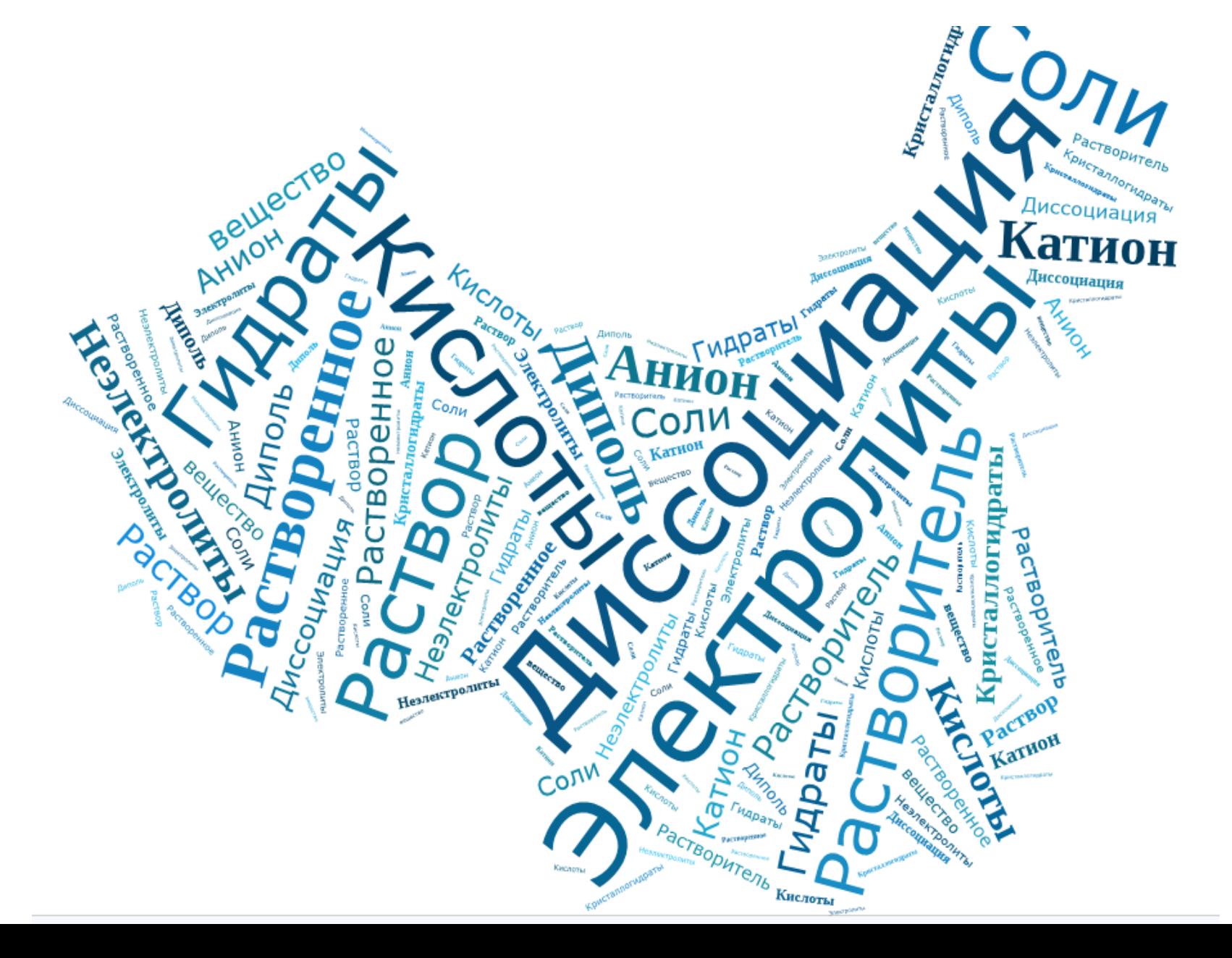

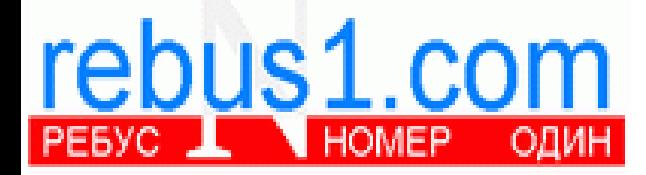

# **Разгадайте ребус**

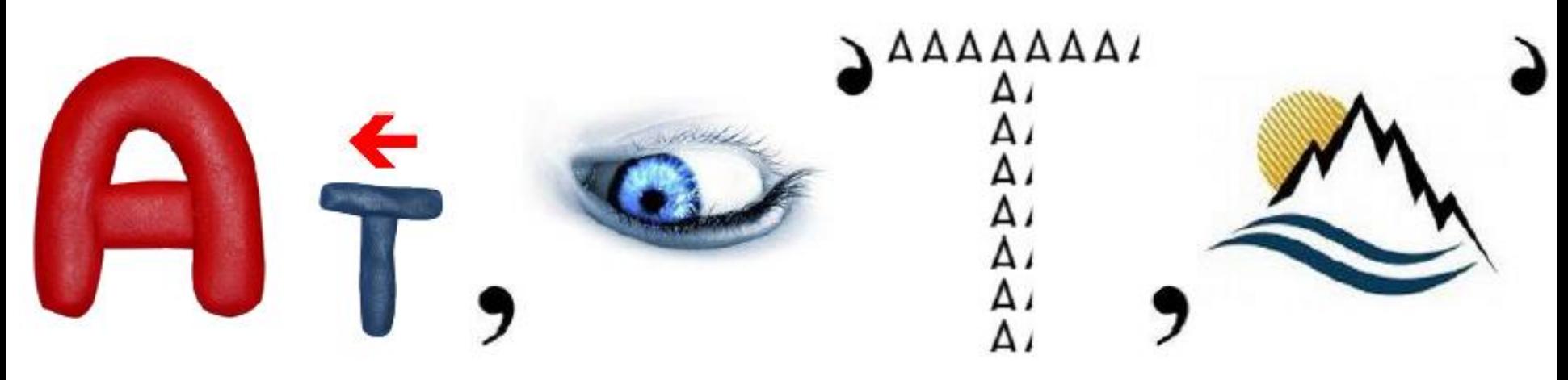

# ATAJIM3ATO

http://rebus1.com/

# **ГЕНЕРАТОР РЕБУСОВ**

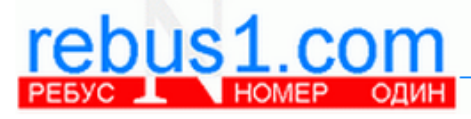

#### Главная

#### **Ребусы**

Генератор ребусов История ребусов Как разгадывать ребусы Как составить ребус Справочник

Математические ребусы Криптарифмы Решаем мат. ребусы История мат. ребусов Как решать мат. ребусы

Логические игры Загадки со спичками Логические задачи **Головоломки** Судоку для детей

**HaBo** Обратная связь Полезные ссылки

#### • Генератор ребусов

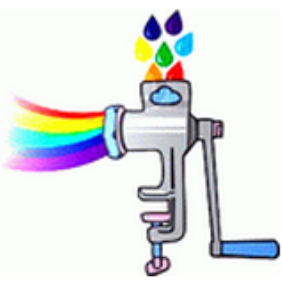

Перед вами уникальная разработка русскоязычного генератора ребусов. Задайте любое слово или фразу, и программа моментально сгенерирует по вашему запросу ребус! Обратите внимание, что используя соответствующий переключатель,

Поделиться В

137

можно создавать специальные ребусы для детей, в которых использованы изображения детских героев из сказок и мультфильмов. Обращаем внимание на то, что наш генератор ребусов также доступен на украинском и английском языках.

Исходное слово или фраза на русском языке (например, дерево):

Сгенерировать р

 $\sqrt{5}$ 

**У Твитнуть** 

ребус для детей · стандартный ребус

 $g_{+1}$ 

37

#### ЛаіІ.Ru Q Поиск в Интернете X Почта X Карты Q Маркет Q Новости Q Словари

**C** Видео

Музыка

۱ħ.

#### Главная

Ребусы Генератор ребусов История ребусов Как разгадывать ребусы Как составить ребус Справочник

Математические ребусы Криптарифмы Решаем мат. ребусы История мат. ребусов Как решать мат. ребусы

Логические игры Загадки со спичками Логические задачи Головоломки Судоку для детей

**HaBo** 

Обратная связь Полезные ссылки Карта сайта

#### • Генератор ребусов

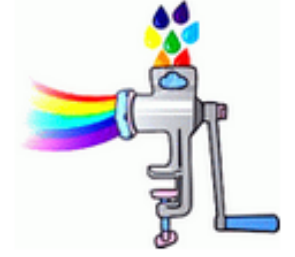

Перед вами уникальная разработка русскоязычного генератора ребусов. Задайте любое слово или фразу, и программа моментально сгенерирует по вашему запросу ребус! Обратите внимание, что используя соответствующий переключатель,

можно создавать специальные ребусы для детей, в которых использованы изображения детских героев из сказок и мультфильмов. Обращаем внимание на то, что наш генератор ребусов также доступен на украинском и английском языках.

Исходное слово или фраза на русском языке (например, дерево):

**ПАРАФИНЫ** 

Сгенерировать ребус

**Диск Я** Яндекс

⊚ ребус для детей ⊙ стандартный ребус

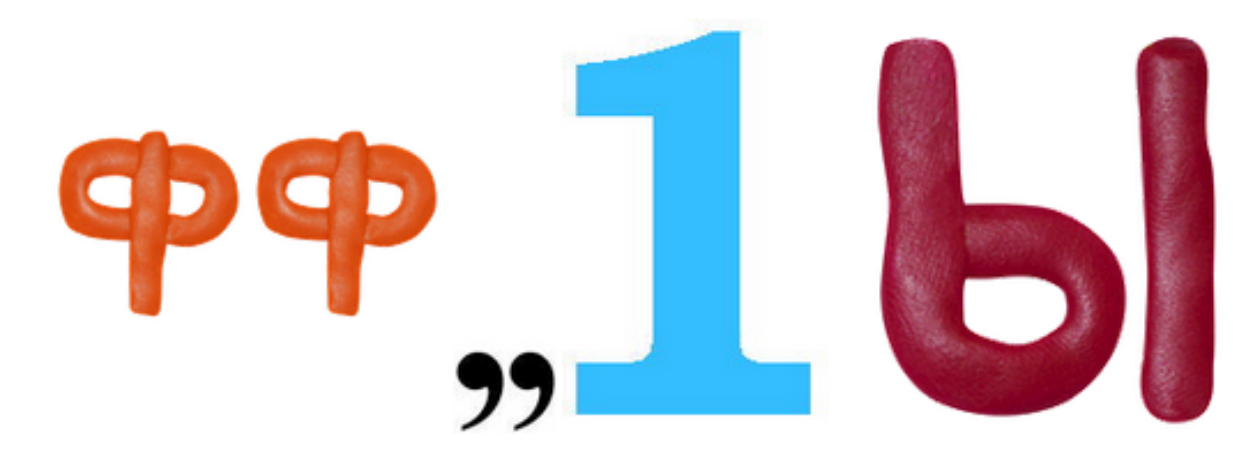

# **Разгадайте ребус**rebus1.com

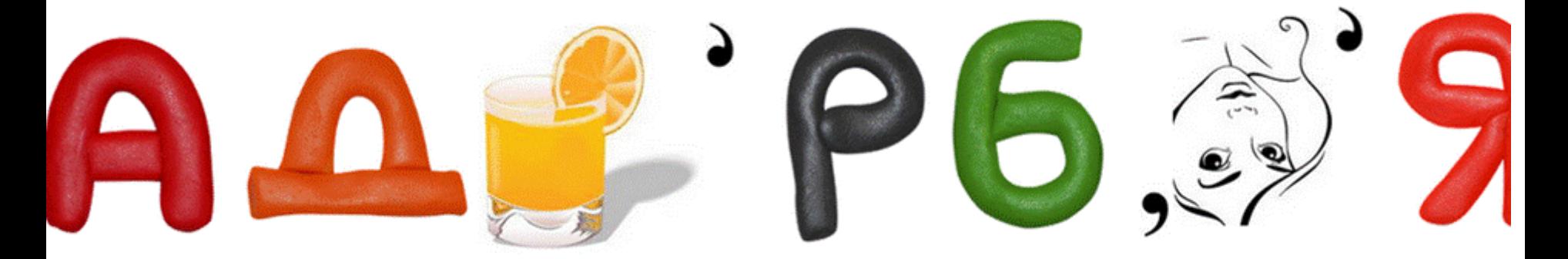

# ДCOPБЩ

# Интернет-уроки

 $\mathsf{x} \setminus \mathsf{R}$  виртуальная экскурсия  $\mathsf{H} \times \mathsf{X}$  **3 Запорожский титано-ма**  $\mathsf{x} \setminus \mathsf{R}$  Запорожский титано-ма  $\mathsf{x}$  $\bigcap$  ztmc.zp.ua/ru/produktsiya/splavnaosnovezheleza

**COLA COLA COLORED CONTRACTOR** 

#### Виртуальные экскурсии

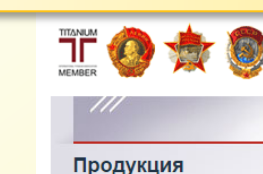

кано-магниевый комбинат

Главная Окомбинате - Продукция - Качество - Закупки - Социальная сфера -Пресс-центр

Сплав на основе железа по ТУ У 27.1-00194731-001:2011

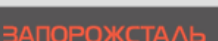

#### ПРЕДПРИЯТИЕ ДЕЯТЕЛЬНОСТЬ ПРЕСС-ЦЕНТР ОТВЕТСТВЕНН

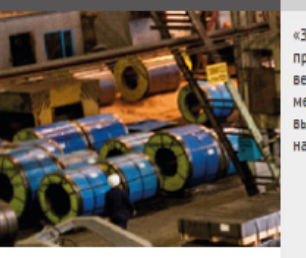

«Запорожсталь» - одно из крупнейших предприятий черной металлургии Украины и ведущий производитель высококачественной металлопродукции, которое стремится к высоким стандартам работы по всем направлениям своей деятельности.

Запорожсталь сего, История Развитие Структура произво, Руководство Информация для а Интегрированная с менеджмента Контакты

HOI

#### ГЛАВНАЯ/ ДЕЯТЕЛЬНОСТЬ/ ПРОДУКЦИЯ/ ОСНОВНАЯ / ЧУГУН ЛИТЕЙНЫЙ

ЧУГУН ЛИТЕЙНЫЙ РАЗМЕРЫ ПРОКАТА, ММ ДОК ЧУГУН ЛИТЕЙНЫЙ Л6

#### Виртуальный музей

- 2 Карты <u>©</u> Маркет © Новости © Словари © Видео ↑ Музыка ↑ Диск <mark>Я</mark> Яндекс ↑ Даначева М[1].Н. ...

 $\frac{1}{\sqrt{2}}$   $\frac{1}{\sqrt{2}}$   $\frac{1}{\sqrt{2}}$ 

 $* =$ 

Контакты

#### Виртуальный химический музей

МУЗЕЙНАЯ ГАЛЕРЕЯ **ГЛАВНАЯ НОВОСТИ** ОПЫТЫ (ВИДЕО) ПОСОБИЕ «МОИ ПЕРВЫЕ ОПЫТЫ»

#### Виртуальный музей

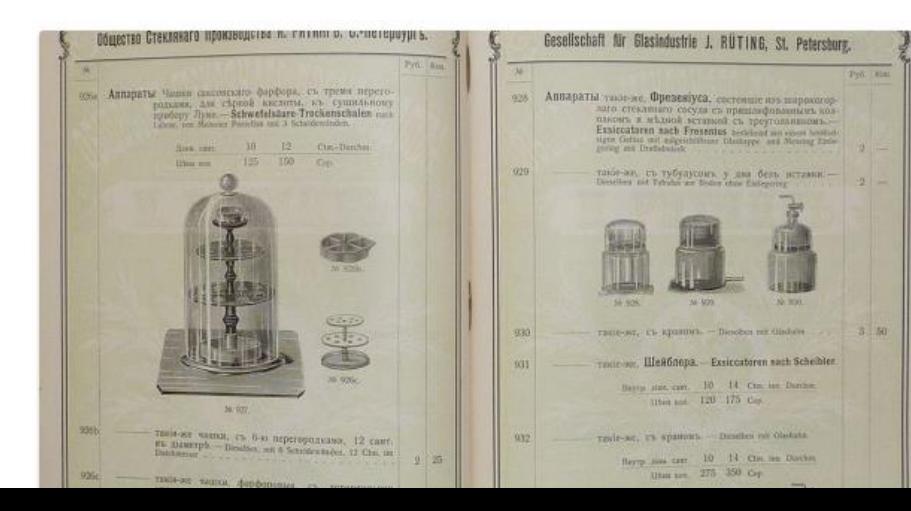

ОСНОВНАЯ

Горячекатаный рулон Горячекатаная полоса без профилирования

Горячекатаный рулон с роспуском

Прокат горячекатаный с

чечевичным рифлением

Горячекатаный лист

Товарные слябы Чугун литейный

Чугун передельный

Гнутые профили

Холоднокатаный лист

Жесть черная

Холоднокатаный рулон

Холоднокатаная лента Виноградный кол

HEOCHORHAG

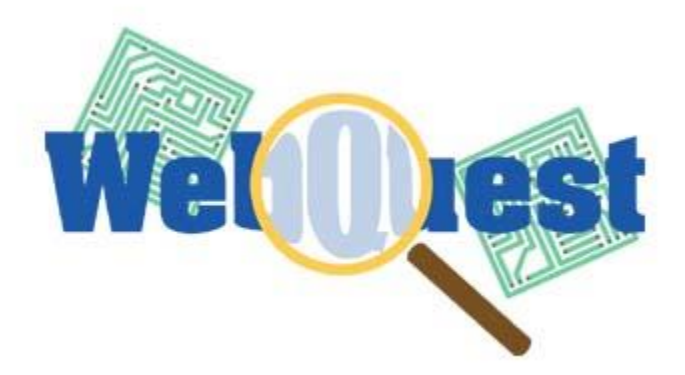

### **Одной из современных ИКТ является технология web-quest**

#### Данная технология создана в США в 1995 году исследователями Б. Доджем и Т. Марчем

В переводе с английского языка слово web означает сеть (например, Интернет-сеть), а quest - поиск - длительный целенаправленный поиск.

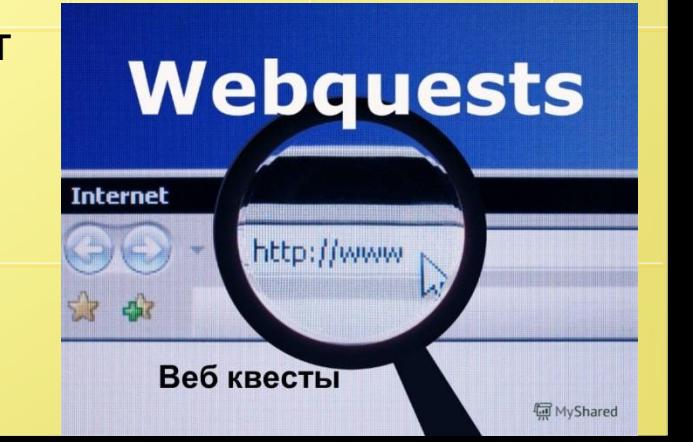

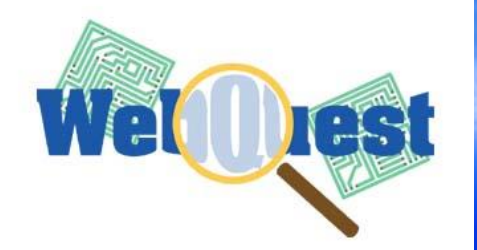

# **ВЕБ-КВЕСТ КАК**

# **ИНТЕРАКТИВНАЯ ОБРАЗОВАТЕЛЬНАЯ СРЕДА**

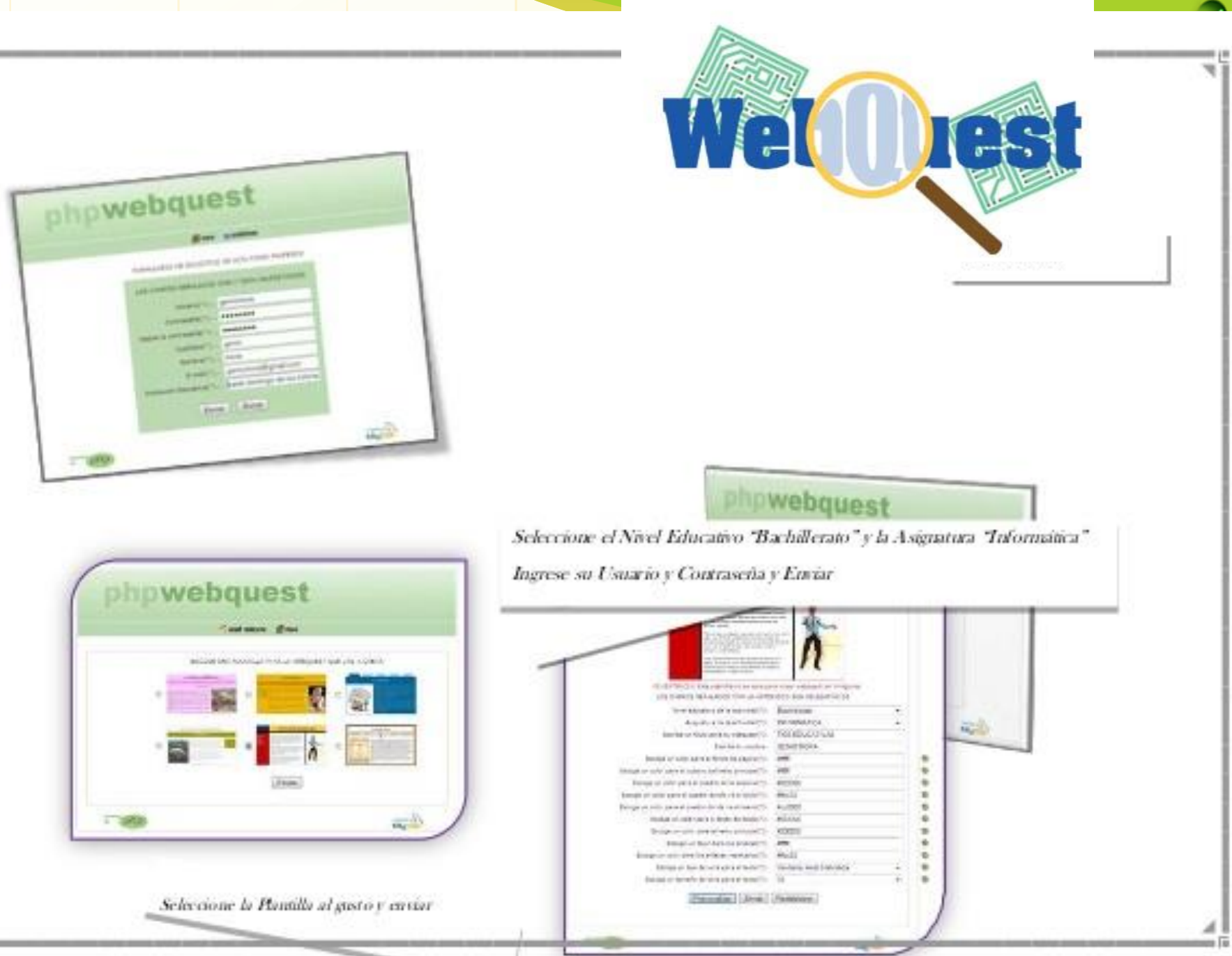

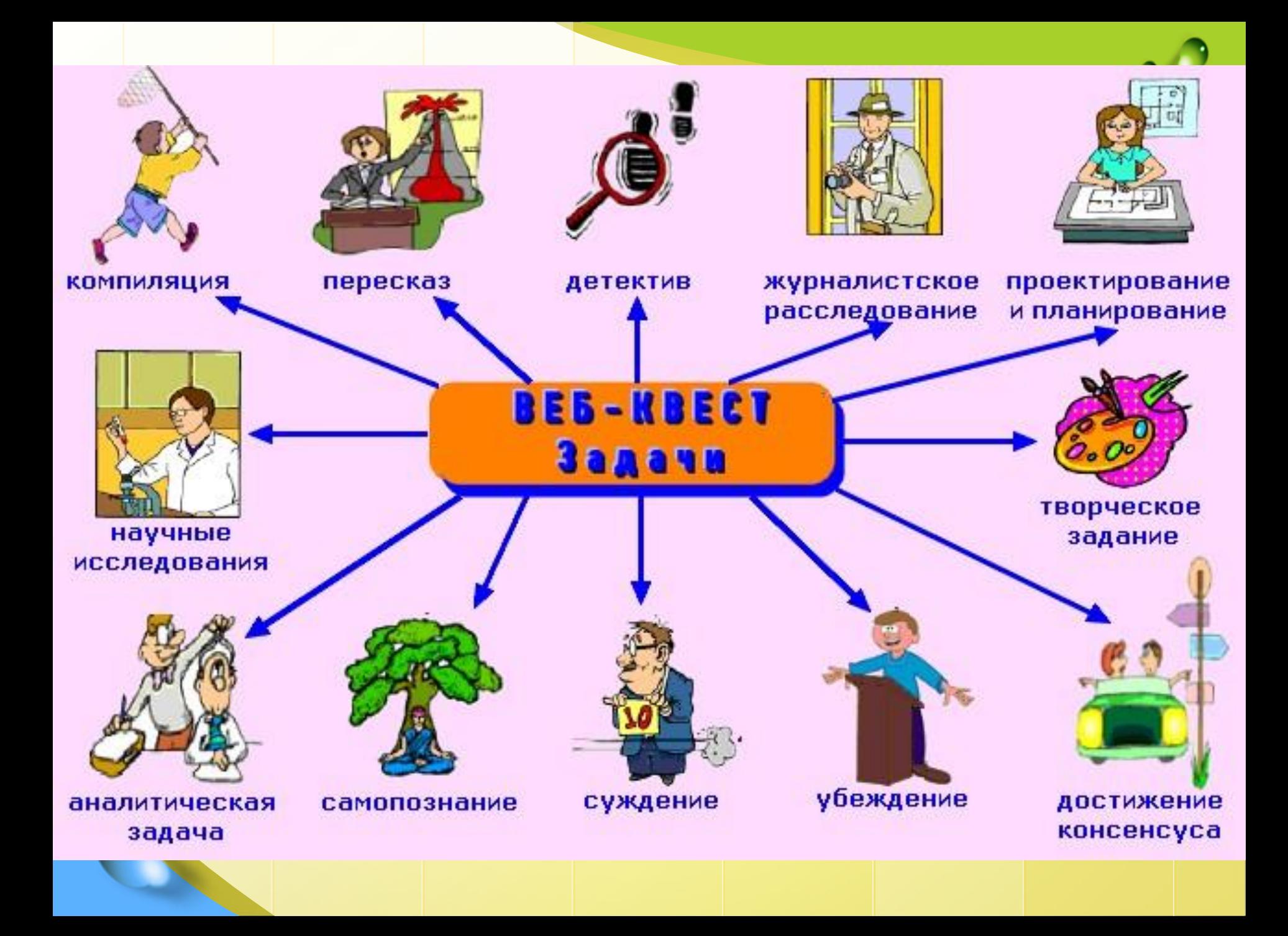

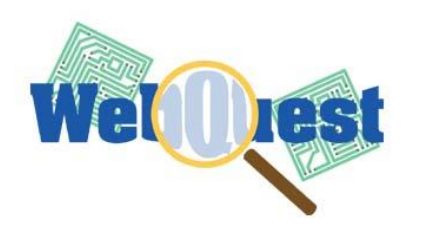

Э

Е

M

Е

Н

Ы

#### **Введение**

#### Интересное задание

#### Набор ссылок на ресурсы сети

Этапы работы

Пояснения по переработке информации

Система контроля

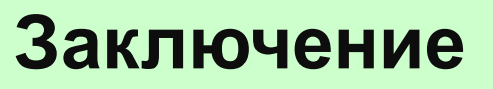

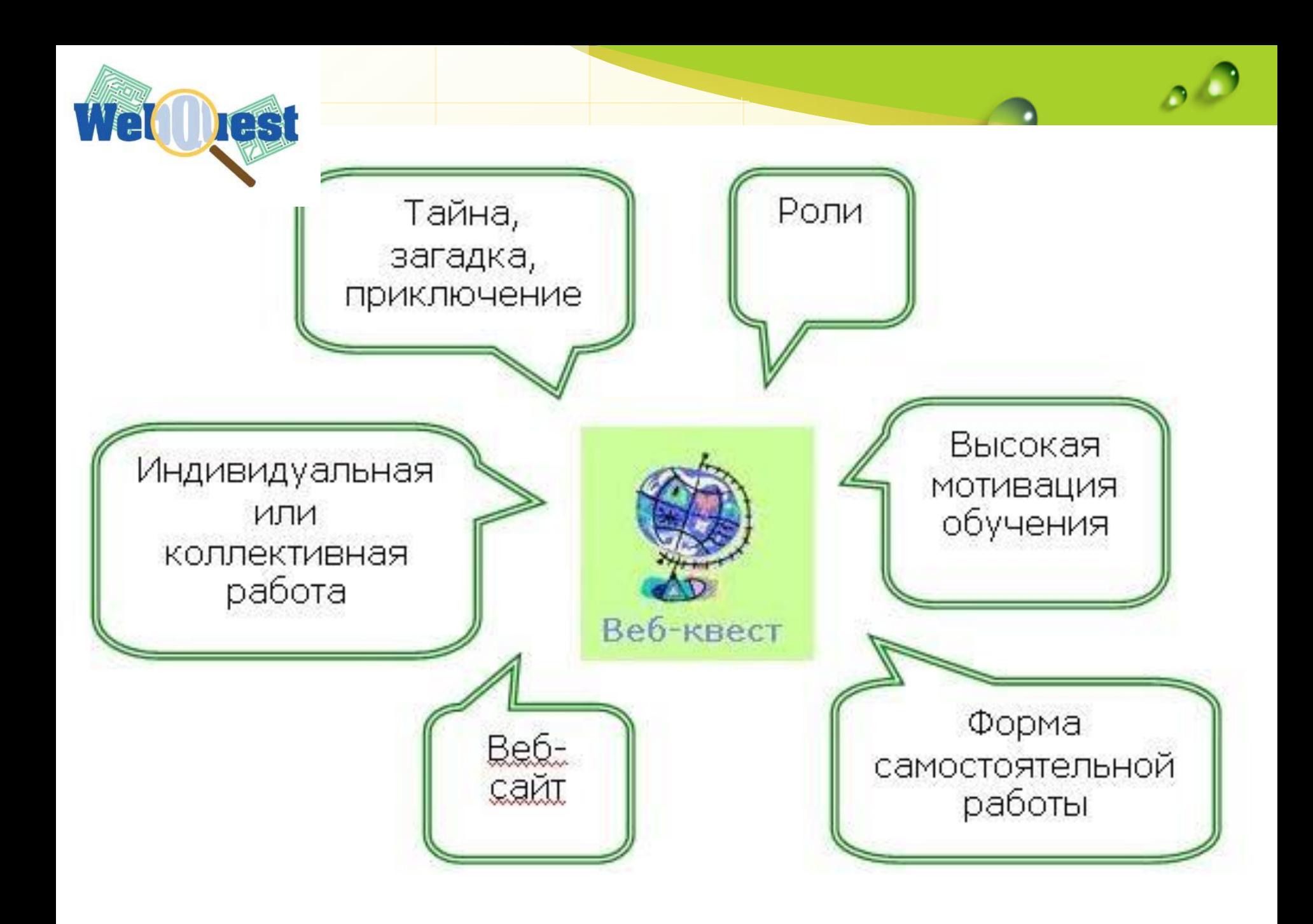

# Практическая работа

# **Виртуальное путешествие в удивительный мир металлов**

http://ximylya.jimdo.com/

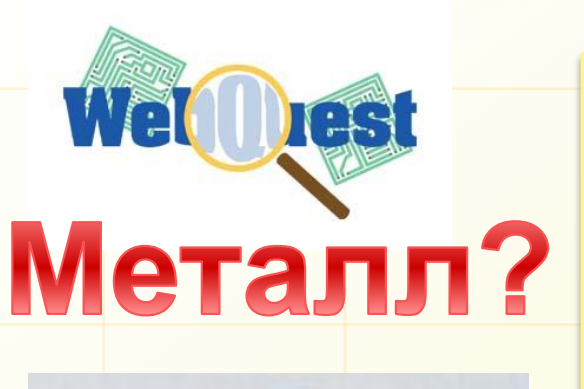

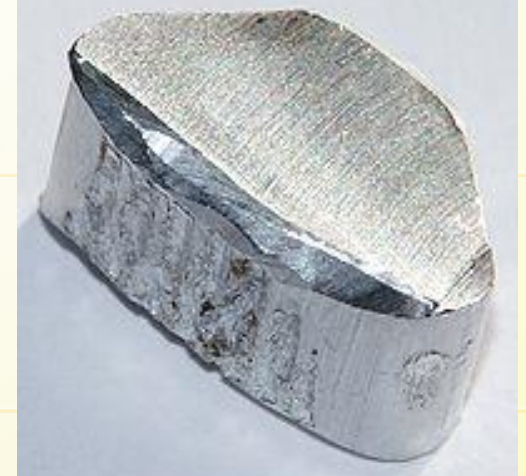

Из глины я обыкновенной, Но я на редкость современный. Я не боюсь электротока, Бесстрашно в воздухе лечу; Служу на кухне я без срока - Мне все задачи по плечу. Горжусь своим я именем: Зовусь я **алюминием**

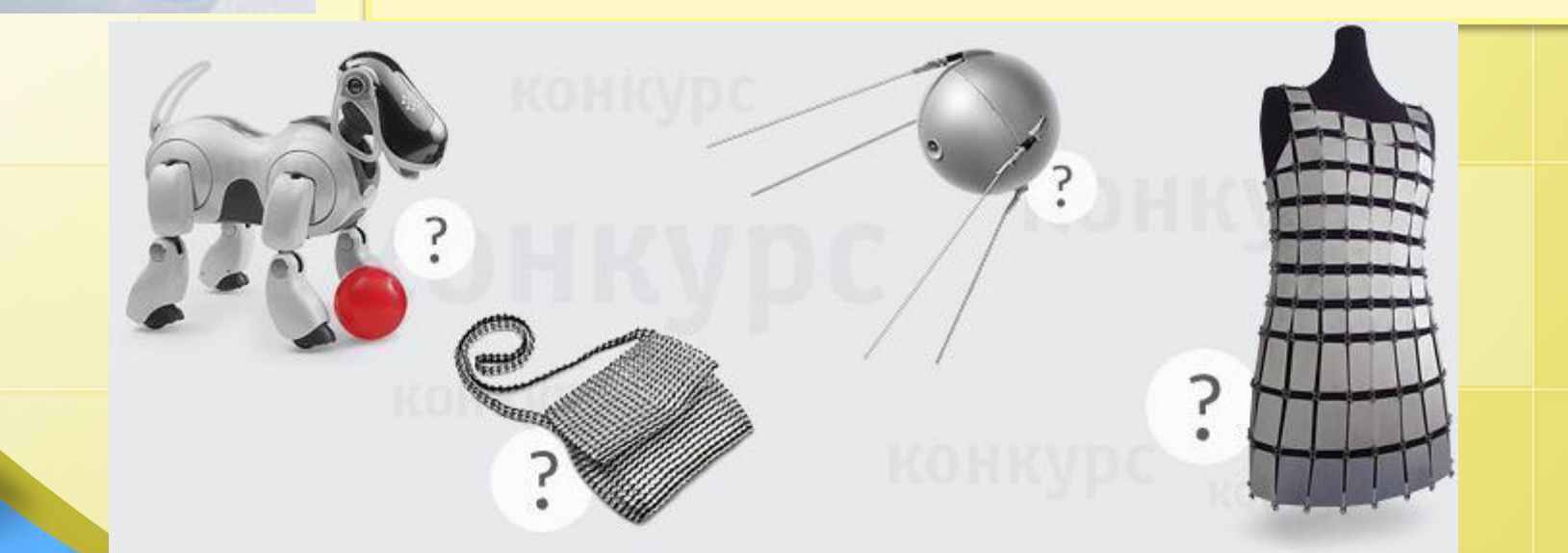

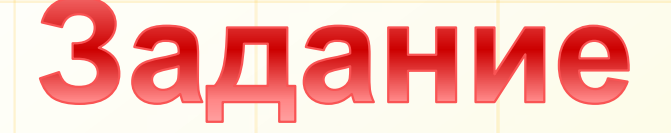

### **1. История металла Какое первое упоминание о металле?**

**2. Физические свойства металла Какое создаваемое алюминщиками творение втрое (а то и в пять раз) тоньше человеческого волоса?** 

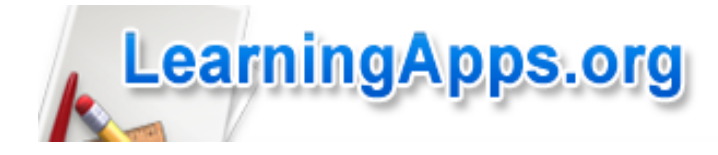

# **LearningApps.org?**

**LearningApps.org является приложением Web 2.0 для поддержки обучения и процесса преподавания с помощью интерактивных модулей.** 

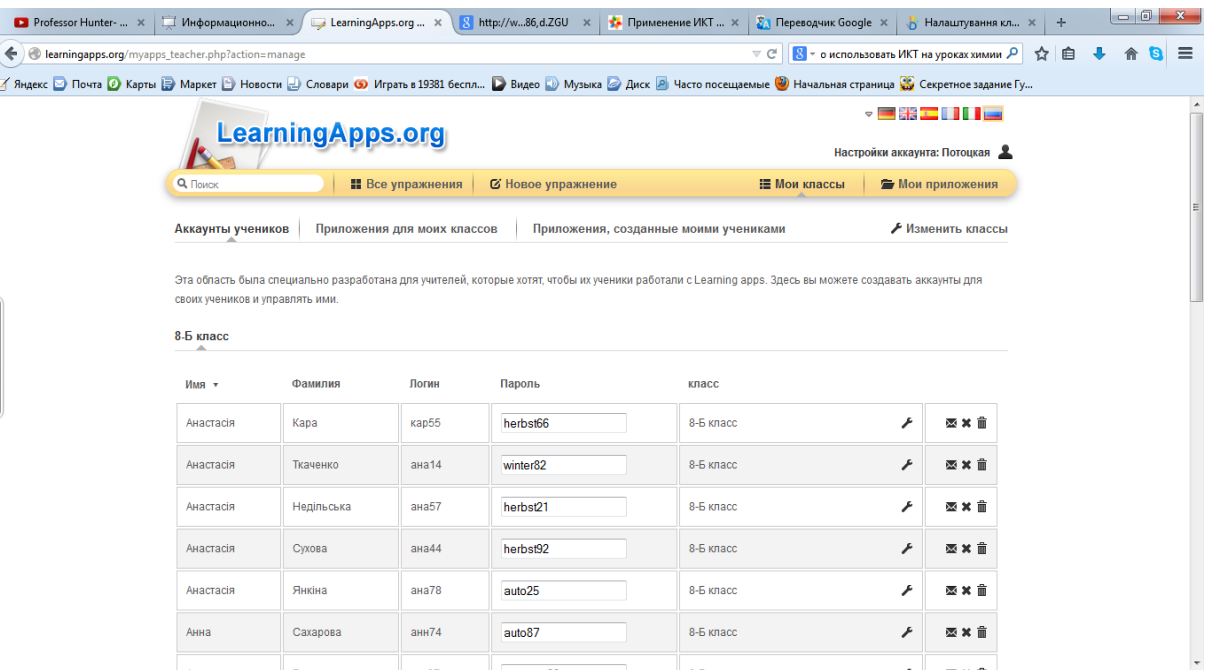

<http://learningapps.org/>

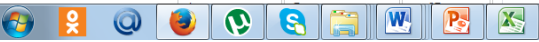

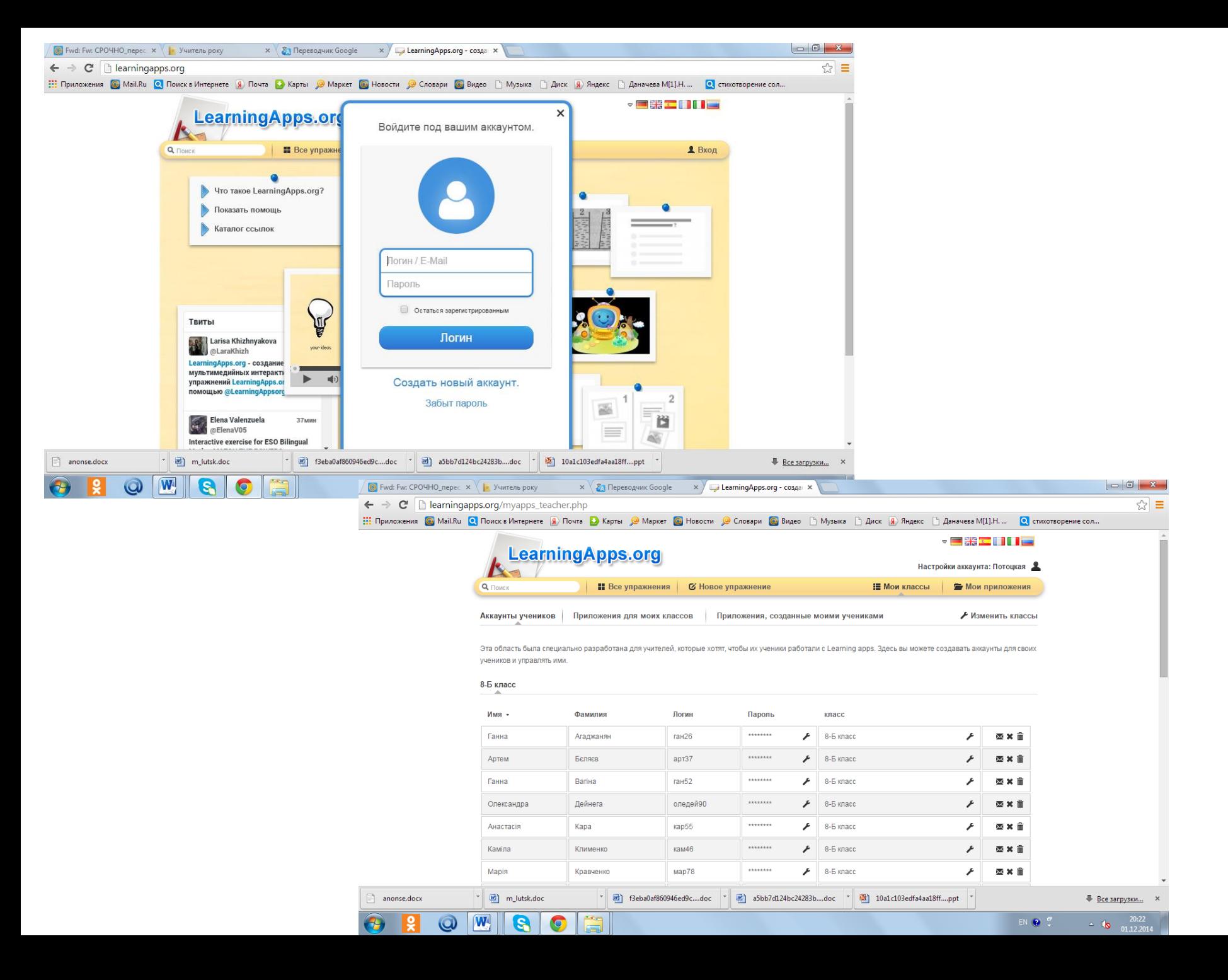

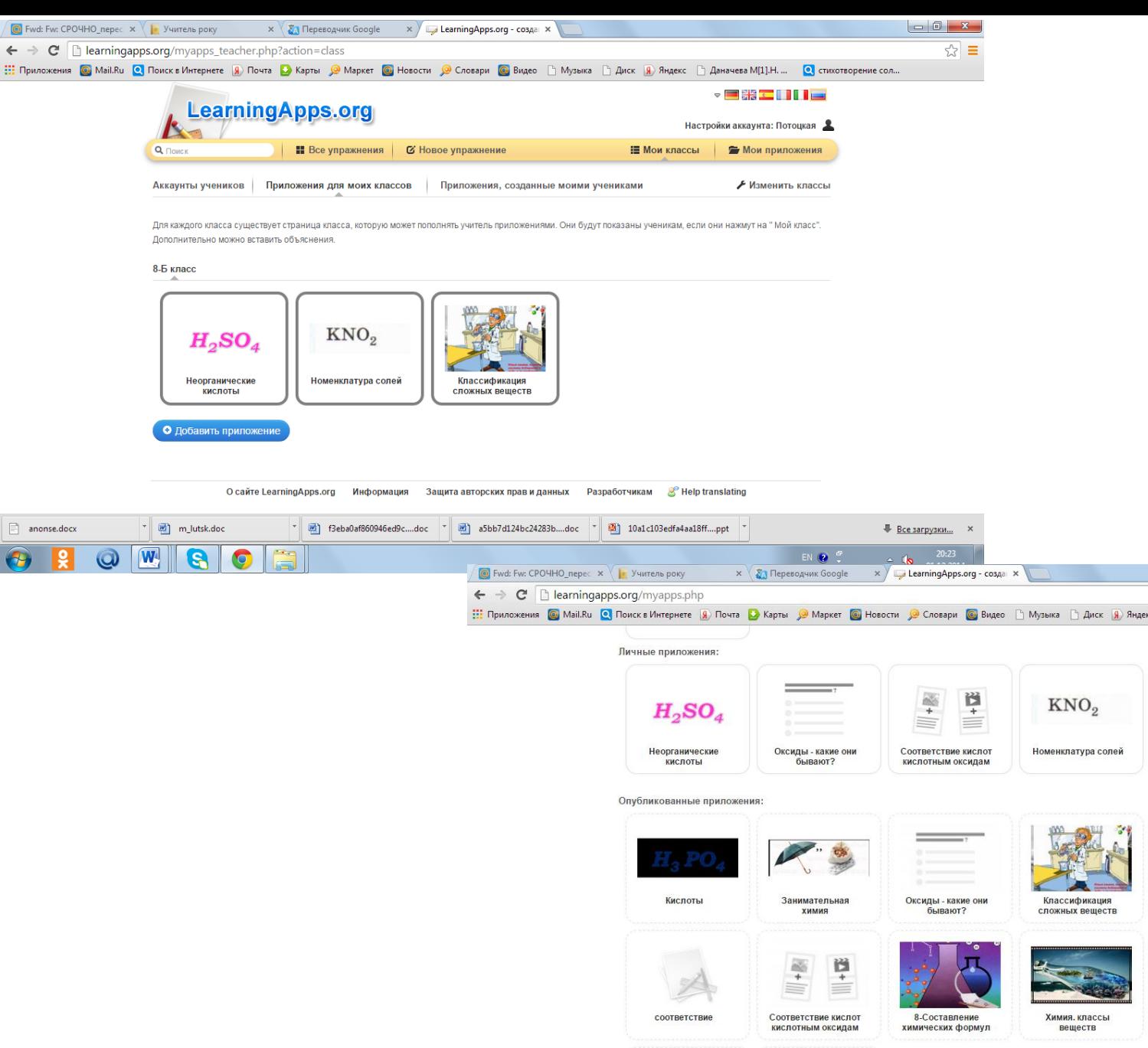

☆ ≡ ::: Приложения @ Mail.Ru @ Поиск в Интернете 9 Лочта D Карты 2 Карты 2 Карты C Новости 2 Словари @ Видео <sup>6</sup> Музыка 6 Диск 9 Яндекс <sup>6</sup> Даначева М[1].Н. ... © стихотворение сол... П Название химических Техника безопасности на \* [8] f3eba0af860946ed9c....doc \* [9] a5bb7d124bc24283b....doc \* [9] 10a1c103edfa4aa18ff....ppt \*  $\Box$  anonse.docx n\_lutsk.doc - Все загрузки... ×  $\sim$  (a)  $\frac{20:23}{01.12:2014}$ W EN O S.

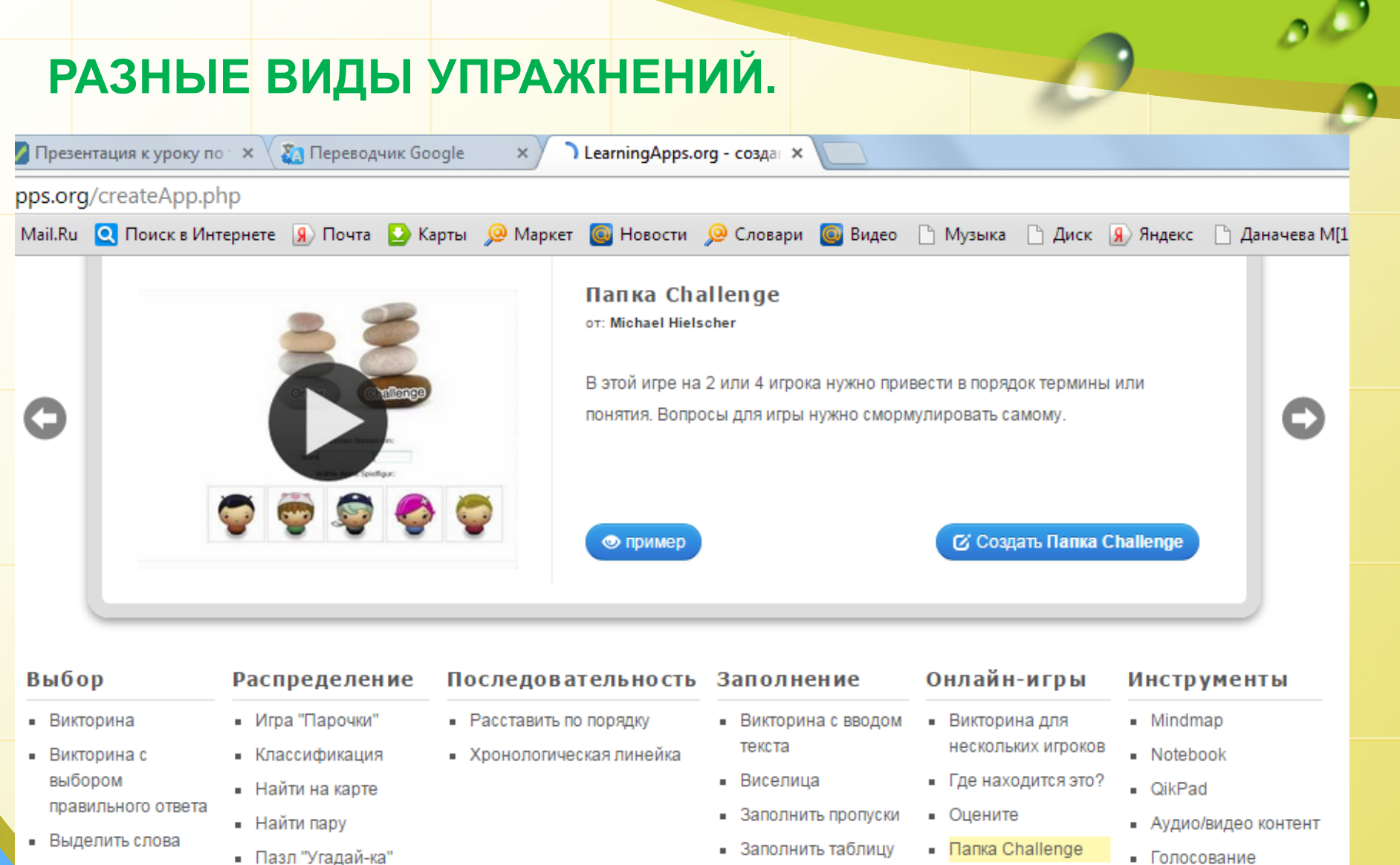

• Кроссворд

• Скачки

- Кто хочет стать миллионером?
- Слова из букв
- 
- $C$  COOTBETCTBUS B CETKE
- Сортировка картинок
- Таблица соответствий

 $-4aT$ 

• Календарь

• Доска объявлений

• Сетка приложений

## *«Единственное счастье в жизни – это постоянное стремление вперёд…»*

### *Эмиль Золя*